# **The changes-package**

# Manual change markup — version 4.0.3

May 9, 2021

#### **Ekkart Kleinod**

[ ekleinod@edgesoft.de

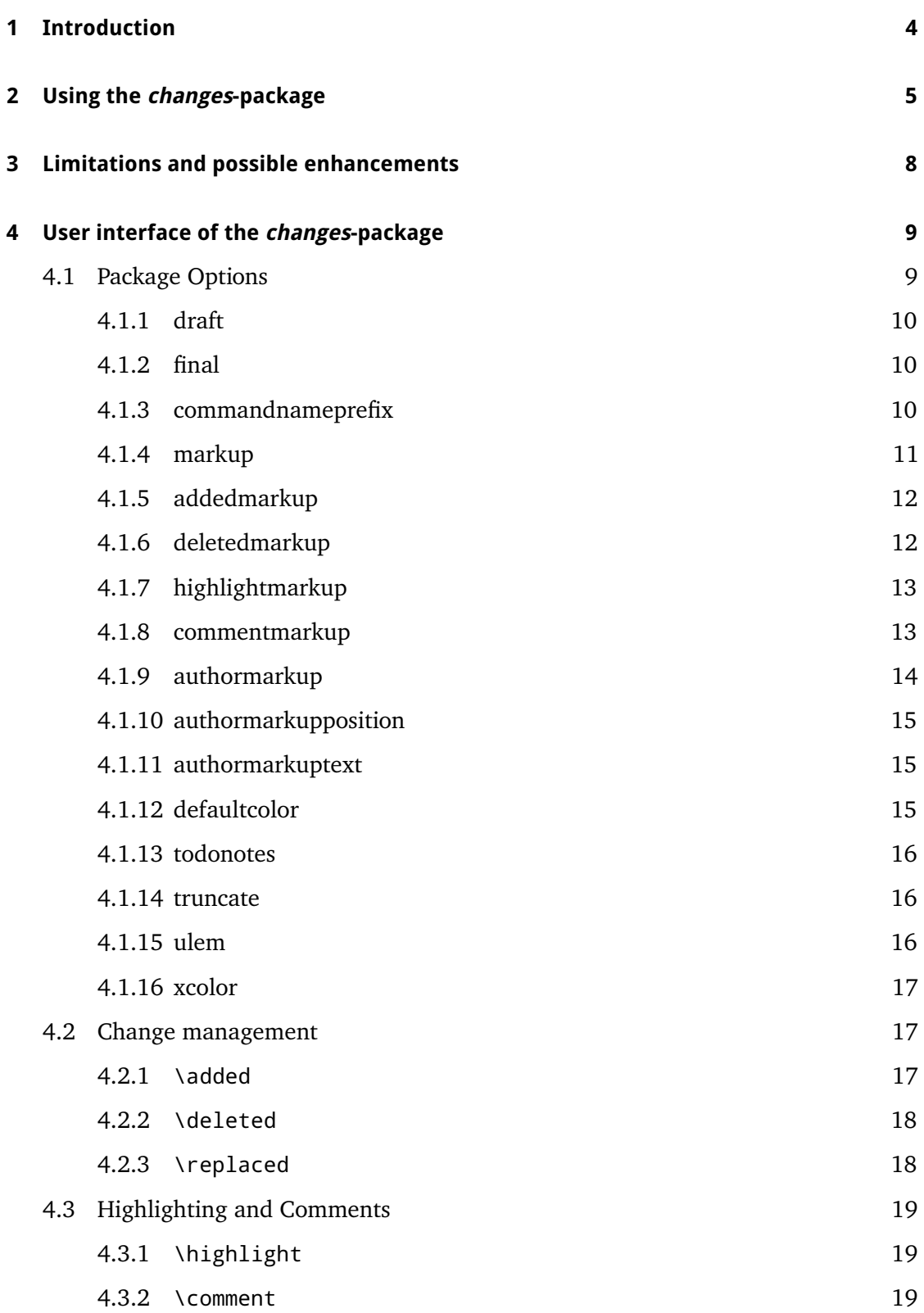

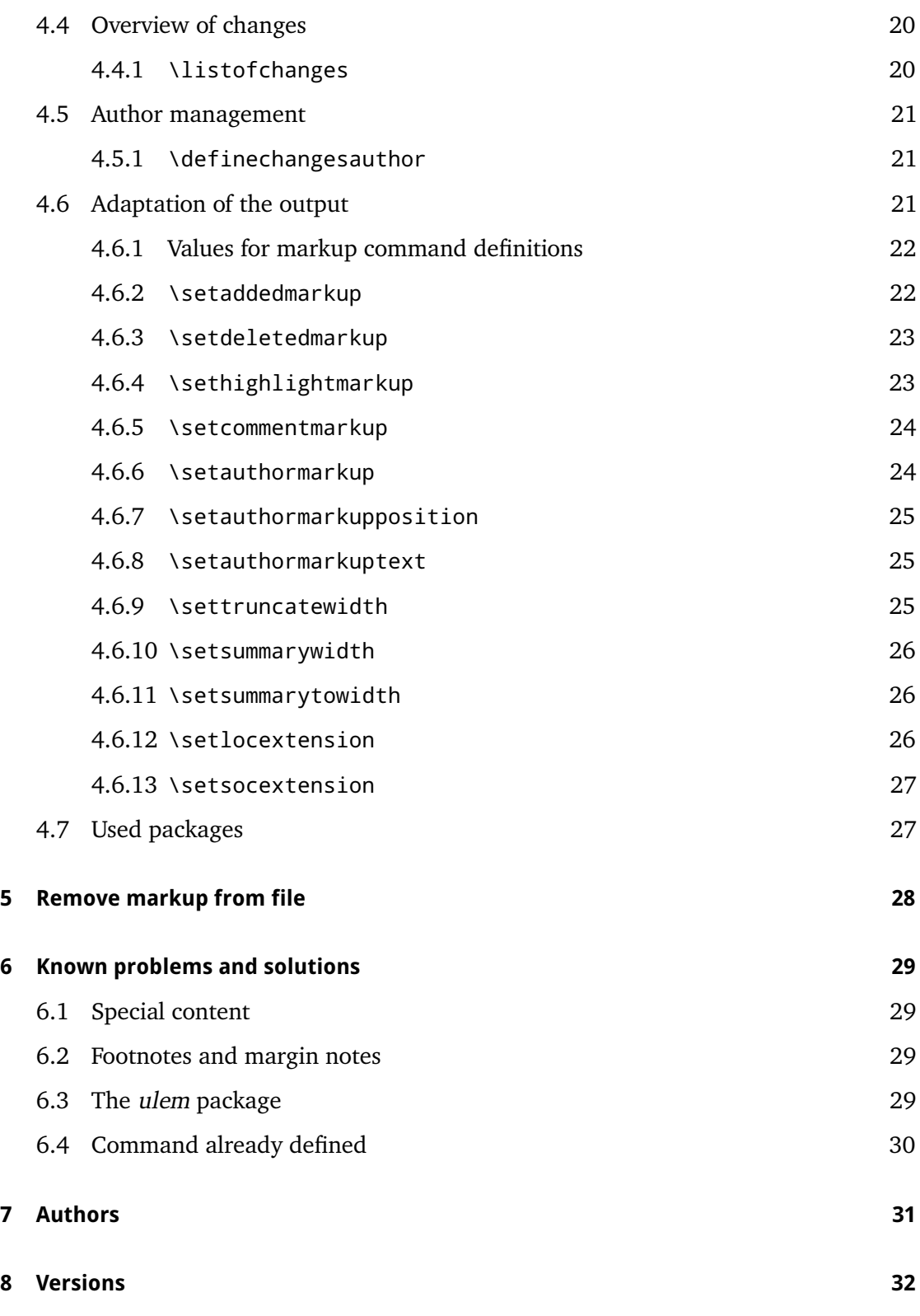

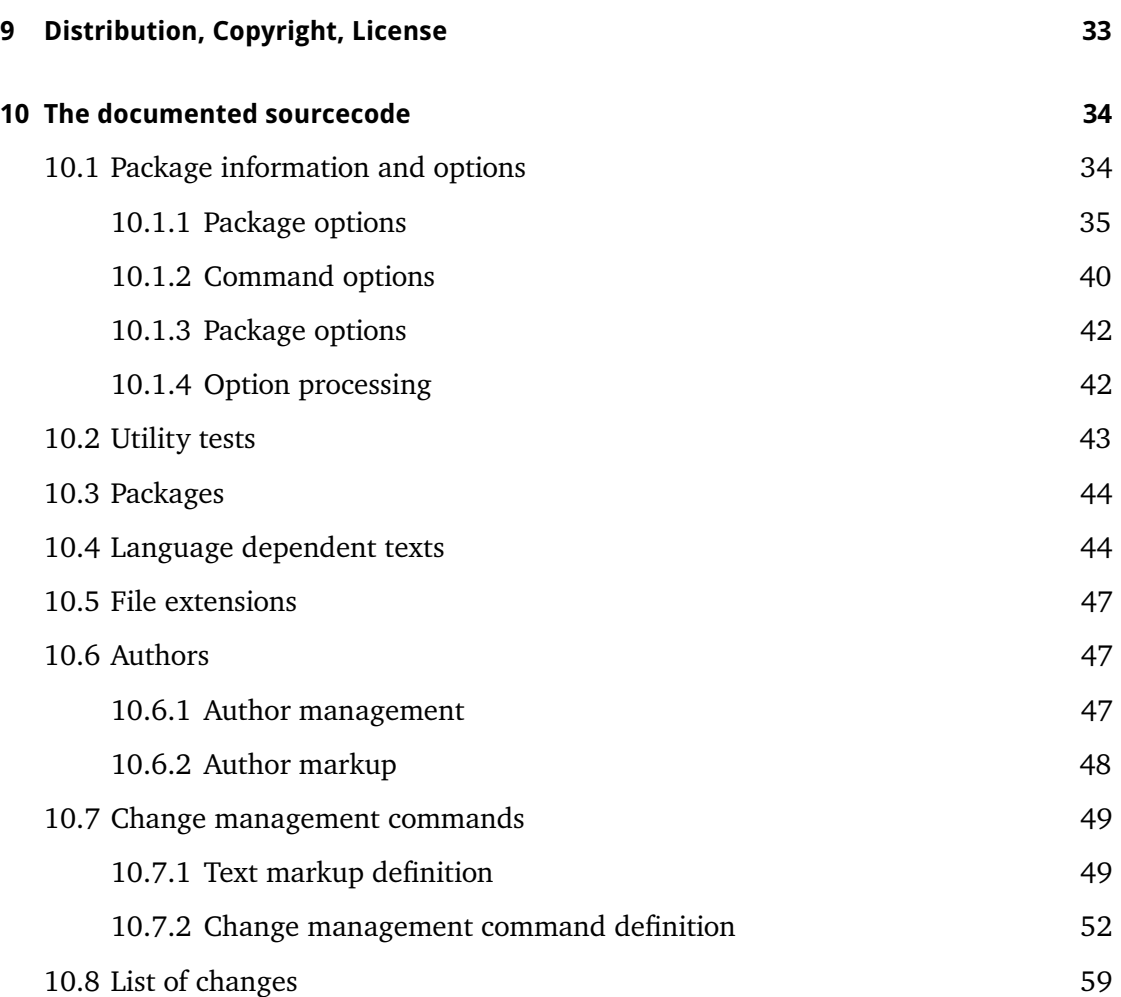

### <span id="page-4-0"></span>**1 Introduction**

This package provides means for manual change markup.

Any comments, thoughts or improvements are welcome. The package is maintained at *gitlab*, please see

<https://edgesoft.de/projects/changes/>

for links to source code access, bug and feature tracker, etc. If you want to contact me directly, please send an email to [ekleinod@edgesoft.de.](mailto:ekleinod@edgesoft.de) Please start your email subject with [changes].

The changes-package allows the user to manually markup changes of text, such as additions, deletions, or replacements. Changed text is shown in a different color; deleted text is striked out. Additionally, text can be highlighted and/or commented. The package allows free definition of additional authors and their associated color. It also allows you to change the markup of changes, authors, highlights or comments.

Here is a short example of change markup:

**This is new text.** In this sentence, I replace a goodbad<sup>EK</sup> word. And, to sum ing word up the text changes, there is another  $\overrightarrow{obsolete^{EK}}$  word to delete. Furthermore, text can be highlighted  $E_K$  or just commented. **[EK 2]** For

the fun of it. Parallel to this manual is a folder "examples" which contains an extensive collection of example files, both ETEX and PDF files. Please refer to these examples for inspiration and first problem solving.

## <span id="page-5-0"></span>**2 Using the changes-package**

In this section a typical use case of the changes-package is described. You can find the detailed description of the package options and new commands in [Section 4.](#page-9-0)

We start with the text you want to change. You want to markup the changes for each author individually. Such a change markup is well-known in WYSIWYG text processors such as *LibreOffice*, *OpenOffice*, or *Word*.

The changes-package was developed in order to support such change markup. The package provides commands for defining authors, and for marking text as added, deleted, or replaced. Additionally, text can be highlighted or commented. In order to use the package, you should follow these steps:

- 1. use changes-package
- 2. define authors
- 3. markup text changes
- 4. highlight and comment text
- 5. typeset the document with  $E/kX$
- 6. output list of changes
- 7. remove markup

#### **Use changes-package**

In order to activate change management, use the changes-package as follows:

```
\usepackage{changes}
```
respectively

```
\usepackage[<options>]{changes}
```
You can use the options for defining the layout of the change markup. You can change the layout after using the changes-package as well.

For detailed information please refer to [Section 4.1](#page-9-1) and [Section 4.6.](#page-21-2)

#### **Define authors**

The changes-package provides a default anonymous author. If you want to track your changes depending on the author, you have to define the needed authors as follows:

\definechangesauthor[name=<name>, color=<color>]{<id>}

Every author is uniquely identified through his or her id. You can give every author an optional name and/or color.

For detailed information please refer to [Section 4.5.](#page-21-0)

#### **Markup text changes**

Now everything is set to markup the changed text. Please use the following commands according to your change:

for added text:

```
\added[id=<id>, comment=<comment>]{<new text>}
```
for deleted text:

```
\deleted[id=<id>, comment=<comment>]{<old text>}
```
for replaced text:

```
\replaced[id=<id>, comment=<comment>]{<new text>}{<old text>}
```
Stating the author's id and/or a comment is optional.

For detailed information please refer to [Section 4.2.](#page-17-1)

#### **Highlight and comment text**

Maybe you want to highlight orcomment some text?

highlight text:

```
\highlight[id=<id>, comment=<comment>]{<text>}
```
comment text:

```
\comment[id=<id>]{<comment>}
```
Stating the author's id and/or a comment for highlights is optional.

For detailed information please refer to [Section 4.3.](#page-19-0)

### **Typeset the document with**  $ETEX$

After marking your changes in the text you are able to display them in the generated document by processing it as usual with ETEX. By processing your document the changed text is layouted as you stated by the corresponding options and/or special commands.

#### **Output list of changes**

You can print a list of changes using:

\listofchanges[style=<style>, title=<title>, show=<type>]

The list is meant to be the analogon to the list of tables, or the list of figures.

Stating the style is optional, default is style=list. In order to print a quick overview of the number and kind of changes of every author, use the option style=summary or style=compactsummary. Show only specific changes by using the show option.

By running LATEX the data of the list is written into an auxiliary file. This data is used in the next EIFX run for typesetting the list of changes. Therefore, two EIFX runs are needed after every change in order to typeset an up-to-date list of changes.

For detailed information please refer to [Section 4.4.](#page-20-0)

#### **Remove markup**

Often you want to remove the change markup after acknowledging or rejecting the changes. You can suppress the output of changes with:

\usepackage[final]{changes}

In order to remove the markup from the ETEX files, you have to remove the commands by hand or use the script by Yvon Cui. You find the script pyMergeChanges.py in the directory:

<texpath>/scripts/changes/

The script removes all markups either keeping or rejecting the change. You can select or deselect markup from removal using the interactive mode by starting the script without options.

For detailed information please refer to [Section 5.](#page-28-0)

### <span id="page-8-0"></span>**3 Limitations and possible enhancements**

The changes-package was carefully programmed and tested. Yet the possibility of errors in the package exists, you might encounter problem during use, or you might miss functionality.

You can find a list of th emost important known problems and possible solutions in [Sec](#page-29-0)[tion 6.](#page-29-0) Please refer to the section first if your problem is known and is a solution exists. More errors, problems, and solutions are provided at:

<https://edgesoft.de/projects/changes/>

or

<https://gitlab.com/ekleinod/changes/-/issues>

You can write me an email too, please send it to [ekleinod@edgesoft.de.](mailto:ekleinod@edgesoft.de) In that case, please start your email subject with [changes].

Change markup of texts works well, it is possible to markup whole paragraphs. You cannot markup:

- figures
- tables
- headings
- some commands
- multiple paragraphs (sometimes)

You can try putting such text in an extra file and include in with input. This works sometimes, give it a try. Kudos to Charly Arenz for this tip.

If you experience errors about already defined macros, please see option commandnameprefix, [Section 4.1.3.](#page-10-2)

### <span id="page-9-0"></span>**4 User interface of the changes-package**

This section describes the user interface of the changes-package, i.e. all options and commands of the package. Every option and new command is described. If you want to see the options and commands in action, please refer to the examples in

<texpath>/doc/latex/changes/examples/

The example files are named with the used option respectively command.

### <span id="page-9-1"></span>**4.1 Package Options**

```
\usepackage[<options>]{changes}
```
The package options control the behavior of the overall package, i. e. all markup commands.

The following options are defined:

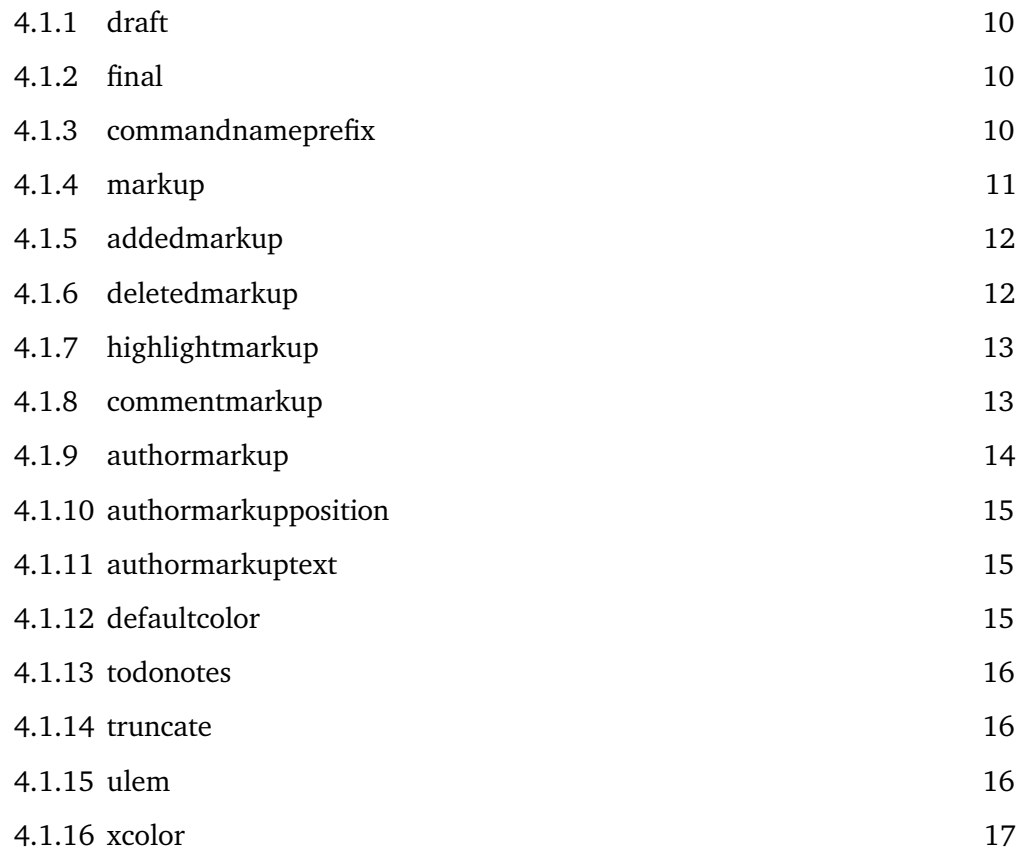

#### <span id="page-10-0"></span>**4.1.1 draft**

#### \usepackage[draft]{changes} ~ \usepackage{changes}

The draft-option enables markup of changes. The list of changes is available via \listofchanges. This option is the default option, if no other option is selected.

The changes package reuses the declaration of draft in \documentclass. The local declaration of final overrules the declaration of draft in \documentclass.

#### <span id="page-10-1"></span>**4.1.2 final**

```
\usepackage[final]{changes}
```
The final-option disables markup of changes, only the correct text will be shown. The list of changes is disabled, too.

The changes package reuses the declaration of final in \documentclass. The local declaration of draft overrules the declaration of final in \documentclass.

#### <span id="page-10-2"></span>**4.1.3 commandnameprefix**

#### \usepackage[commandnameprefix=<strategy>]{changes}

The commandnameprefix option sets the prefixing strategy for the markup commands. This is useful if another package already defined commands, e.g. \comment or \highlight.

Per default an error is raised if a command is already defined and no prefixing takes place (option not given or set to none).

If a prefix strategy is set, the command in question is prefixed with "ch". The strategy determines which commands are prefixed.

This option only provides prefixed names for the markup commands:

- $\lambda$ added  $\rightarrow \lambda$ chadded
- $\delta$  \deleted  $\rightarrow \delta$  \chdeleted
- $-$  \replaced  $\rightarrow$  \chreplaced
- $\hbox{highthight} \rightarrow \hbox{chhighlight}$
- $\$ comment  $\rightarrow \$ chcomment

The following strategies for *commandnameprefix* are provided:

none no prefix, a command already defined raises an error (default strategy)

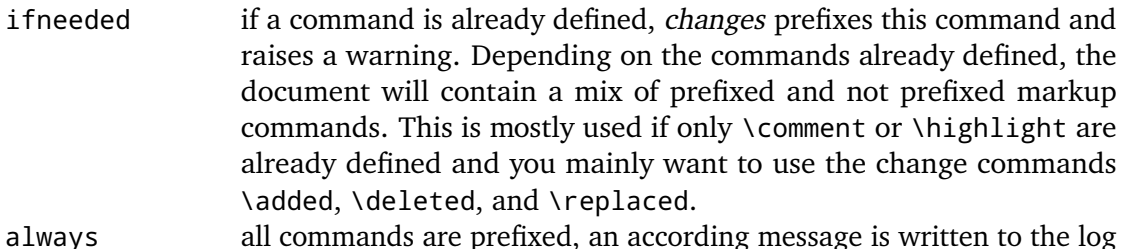

#### **Examples**

```
\usepackage[commandnameprefix=none]{changes} ~ \usepackage{changes}
\usepackage[commandnameprefix=ifneeded]{changes}
\usepackage[commandnameprefix=always]{changes}
```
#### <span id="page-11-0"></span>**4.1.4 markup**

#### \usepackage[markup=<markup>]{changes}

The markup option chooses a predefined visual markup of changed text. The default markup is chosen if no explicit markup is given. The markup chosen with markup can be overwritten with the more special markup options addedmarkup, deletedmarkup, commentmarkup, or highlightmarkup.

The following values for *markup* are defined:

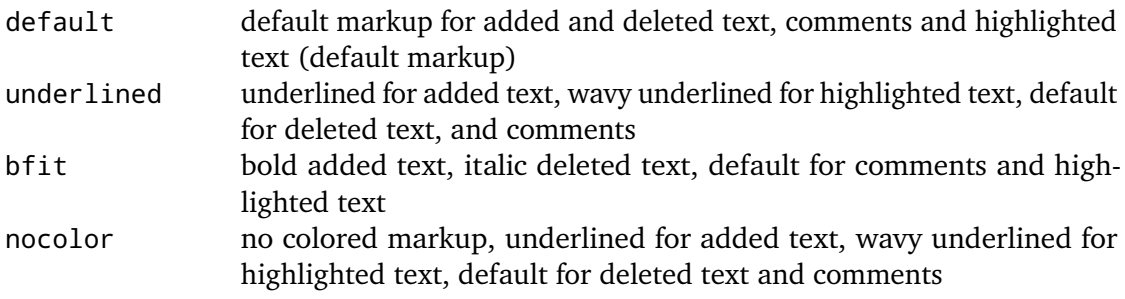

#### **Examples**

```
\usepackage[markup=default]{changes} ~ \usepackage{changes}
\usepackage[markup=underlined]{changes}
\usepackage[markup=bfit]{changes}
\usepackage[markup=nocolor]{changes}
```
When changing from color markup to markup without color and vice versa, some errors occur if an auxiliary file exists. Please ignore the errors, they vanish in the second run.

The *changes*-package **Page 11 von [65](#page-65-0)** and the changes-package Page 11 von 65

#### <span id="page-12-0"></span>**4.1.5 addedmarkup**

#### \usepackage[addedmarkup=<addedmarkup>]{changes}

The addedmarkup option chooses a predefined visual markup of added text. The default markup is chosen if no explicit markup is given. The option addedmarkup overwrites the markup chosen with markup.

The following values for *addedmarkup* are defined:

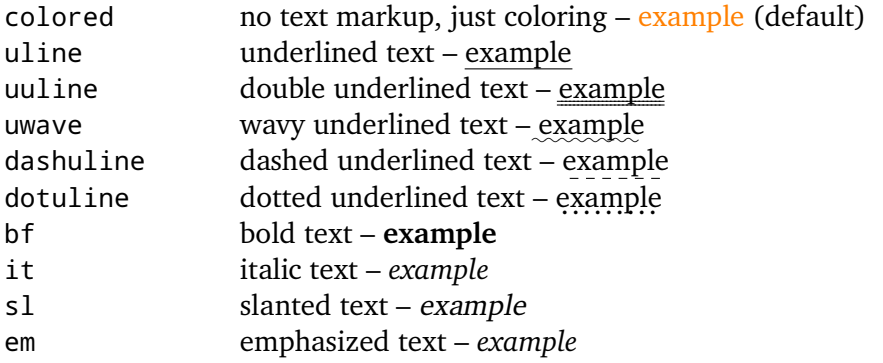

The output of replaced text is a combination of added and deleted text, thus any change in their layout influences the layout of replaced text.

#### **Examples**

```
\usepackage[addedmarkup=colored]{changes} ~ \usepackage{changes}
\usepackage[addedmarkup=uline]{changes}
\usepackage[addedmarkup=bf]{changes}
```
#### <span id="page-12-1"></span>**4.1.6 deletedmarkup**

\usepackage[deletedmarkup=<deletedmarkup>]{changes}

The deletedmarkup option chooses a predefined visual markup of deleted texty. The default markup is chosen if no explicit markup is given. The option deletedmarkup overwrites the markup chosen with markup.

The following values for *deletedmarkup* are defined:

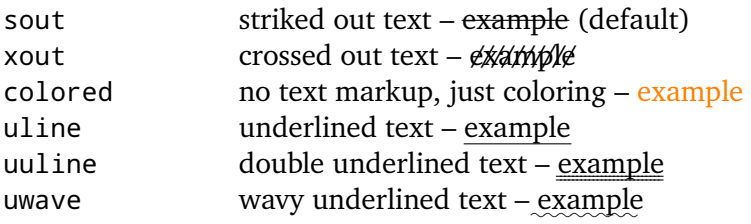

The *changes*-package **Page 12 von [65](#page-65-0)** and the changes-package Page 12 von 65

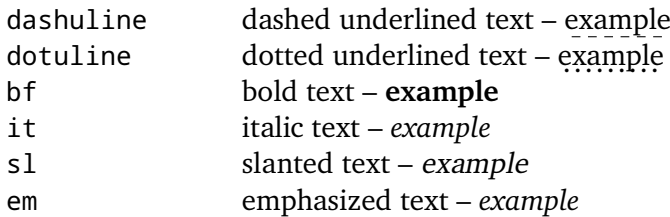

The output of replaced text is a combination of added and deleted text, thus any change in their layout influences the layout of replaced text.

#### **Examples**

```
\usepackage[deletedmarkup=sout]{changes} ~ \usepackage{changes}
\usepackage[deletedmarkup=xout]{changes}
\usepackage[deletedmarkup=uwave]{changes}
```
#### <span id="page-13-0"></span>**4.1.7 highlightmarkup**

\usepackage[highlightmarkup=<highlightmarkup>]{changes}

The highlightmarkup option chooses a predefined visual markup for highlighted text. The default markup is chosen if no explicit markup is given. The option highlightmarkup overwrites the markup chosen with markup.

The following values for *highlightmarkup* are defined:

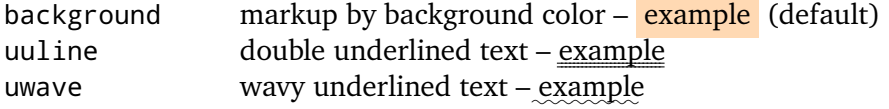

#### **Examples**

```
\usepackage[highlightmarkup=background]{changes} ~ \usepackage{
     changes}
\usepackage[highlightmarkup=uuline]{changes}
```
#### <span id="page-13-1"></span>**4.1.8 commentmarkup**

\usepackage[commentmarkup=<commentmarkup>]{changes}

The commentmarkup option chooses a predefined visual markup for comments. The default markup is chosen if no explicit markup is given. The option commentmarkup overwrites the markup chosen with markup.

The following values for *commentmarkup* are defined:

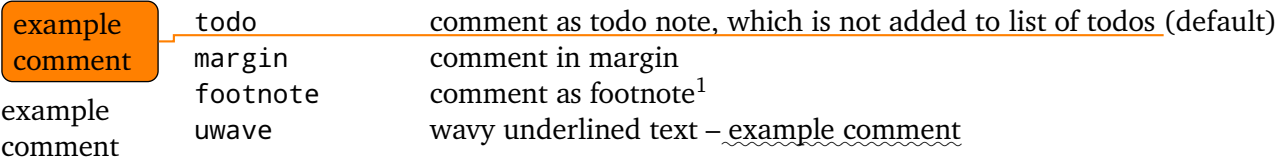

#### **Examples**

```
\usepackage[commentmarkup=todo]{changes} ~ \usepackage{changes}
\usepackage[commentmarkup=footnote]{changes}
\usepackage[commentmarkup=uwave]{changes}
```
#### <span id="page-14-0"></span>**4.1.9 authormarkup**

#### \usepackage[authormarkup=<authormarkup>]{changes}

The authormarkup option chooses a predefined visual markup of the author's identification. The default markup is chosen if no explicit markup is given.

The following values for *authormarkup* are defined:

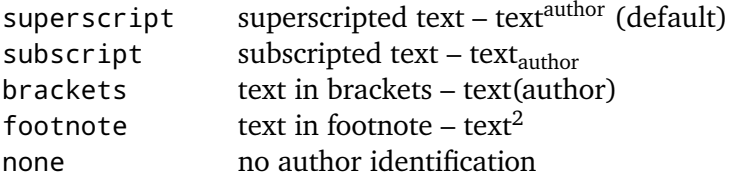

#### **Examples**

```
\usepackage[authormarkup=superscript]{changes} ~ \usepackage{
     changes}
\usepackage[authormarkup=brackets]{changes}
\usepackage[authormarkup=none]{changes}
```
<span id="page-14-1"></span>1 example comment

<span id="page-14-2"></span>2 author

The *changes*-package **Page 14 von [65](#page-65-0)** and the changes-package Page 14 von 65

#### <span id="page-15-0"></span>**4.1.10 authormarkupposition**

\usepackage[authormarkupposition=<authormarkupposition>]{changes}

The authormarkupposition option chooses the position of the author's identification. The default value is chosen if no explicit markup is given.

The following values for *authormarkupposition* are defined:

right right of the text – text<sup>author</sup> (default) left left of the text –  $\frac{a$ <sup>uthor</sup>text</sup>

#### **Examples**

```
\usepackage[authormarkupposition=right]{changes} ~ \usepackage{
     changes}
\usepackage[authormarkupposition=left]{changes}
```
#### <span id="page-15-1"></span>**4.1.11 authormarkuptext**

\usepackage[authormarkuptext=<authormarkuptext>]{changes}

The authormarkuptext option chooses the text that is used for the author's identification. The default value is chosen if no explicit markup is given.

The following values for *authormarkuptext* are defined:

id author's id – text<sup>id</sup> (default) name author's name – textauthorname

#### **Examples**

```
\usepackage[authormarkuptext=id]{changes} ~ \usepackage{changes}
\usepackage[authormarkuptext=name]{changes}
```
#### <span id="page-15-2"></span>**4.1.12 defaultcolor**

\usepackage[defaultcolor=<color>]{changes}

The defaultcolor option defines the default color for authors, including the color for the default (anonymous) author. You can use colors of the xcolor package.

The default color is *blue*.

#### **Examples**

The *changes*-package **Page 15 von [65](#page-65-0)** von 65 and en een von 65 and en een von 65 and en een von 65 and en een von 65 and en een von 65 and en een von 65 and en een von 65 and en een von 65 and en een von 65 and en een von

```
\usepackage[defaultcolor=blue]{changes} ~ \usepackage{changes}
\usepackage[defaultcolor=magenta]{changes}
```
### <span id="page-16-0"></span>**4.1.13 todonotes**

\usepackage[todonotes=<options>]{changes}

Options for the todonotes package can be specified as parameters of the todonotes-option. Several options or options with special characters have to be put in curly brackets.

#### **Examples**

\usepackage[todonotes={textsize=tiny}]{changes}

#### <span id="page-16-1"></span>**4.1.14 truncate**

\usepackage[truncate=<options>]{changes}

Options for the truncate package can be specified as parameters of the truncate-option. Several options or options with special characters have to be put in curly brackets.

#### **Examples**

\usepackage[truncate=hyphenate]{changes}

#### <span id="page-16-2"></span>**4.1.15 ulem**

\usepackage[ulem=<options>]{changes}

Options for the ulem package can be specified as parameters of the ulem-option. Several options or options with special characters have to be put in curly brackets.

#### **Examples**

```
\usepackage[ulem=UWforbf]{changes}
\usepackage[ulem={normalem,normalbf}]{changes}
```
#### <span id="page-17-0"></span>**4.1.16 xcolor**

#### \usepackage[xcolor=<options>]{changes}

Options for the xcolor package can be specified as parameters of the xcolor-option. Several options or options with special characters have to be put in curly brackets.

#### **Examples**

```
\usepackage[xcolor=dvipdf]{changes}
\usepackage[xcolor={dvipdf,gray}]{changes}
```
#### <span id="page-17-1"></span>**4.2 Change management**

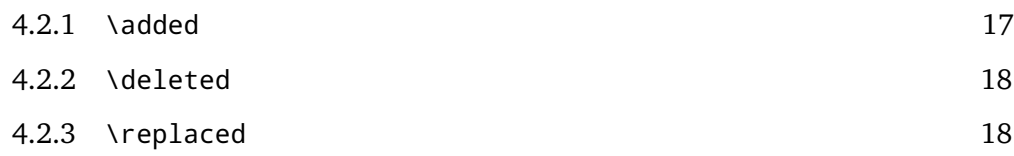

#### <span id="page-17-2"></span>**4.2.1** \added

\added[id=<id>, comment=<comment>]{<new text>}

The command \added marks newly added text. The new text is given in curly braces.

The optional argument contains key-value-pairs for author-id and comment. The authorid has to be defined using \definechangesauthor. If the comment contains special characters or spaces, use curly brackets to enclose the comment.

If a comment is given, the direct author markup at the changes text is omitted, because the author is printed in the comment.

#### **Examples**

```
This is \added{new} text.
This is \added[id=EK]{new} text too.
This is more \added[id=EK, comment={has to be in it}]{new} text.
This is the last \added[comment=anonymous]{new} text.
```
#### **Result**

to be in it  $\qquad$  new text. **[1]** anonymous

**[EK 3]** has This is new text. This is new<sup>EK</sup> text too. This is more new text. This is the last

The *changes*-package **Page 17** von [65](#page-65-0)

#### <span id="page-18-0"></span>**4.2.2** \deleted

```
\deleted[id=<id>, comment=<comment>]{<old text>}
```
The command \deleted marks deleted text. The deleted text is given in curly braces.

For the optional arguments see \added [\(Section 4.2.1\)](#page-17-2).

#### **Examples**

```
This is \deleted{old} text.
This is \deleted[id=EK]{old} text too.
This is more \deleted[id=EK, comment={too old}]{old} text.
This is the last \deleted[comment=away]{old} text.
```
#### **Result**

**[EK 4]** too **here** This is  $\theta$ **ld** text. This is  $\theta$ **ld**<sup>EK</sup> text too. This is more  $\theta$ **ld** text. This is the last old **old** text.

**[2]** away

<span id="page-18-1"></span>**4.2.3** \replaced

#### \replaced[id=<id>, comment=<comment>]{<new text>}{<old text>}

The command \replaced marks replaced text. The new and the replaced text are given in this order in curly braces.

For the optional arguments see \added [\(Section 4.2.1\)](#page-17-2).

The output of replaced text is a combination of added and deleted text, thus any change in their layout influences the layout of replaced text.

#### **Examples**

```
This is \replaced{new}{replaced} text.
This is \replaced[id=EK]{new}{replaced} text too.
This is more \replaced[id=EK, comment={better}]{new}{replaced} text
     .
This is the last \replaced[comment=improved]{new}{replaced} text.
```
#### **Result**

This is newreplaced text. This is newreplaced<sup>EK</sup> text too. This is more new **[EK 5]** bet- replaced text. This is the last newreplaced text.

**[3]** improved

ter

The *changes*-package **Page 18 von [65](#page-65-0)** von 65

#### <span id="page-19-0"></span>**4.3 Highlighting and Comments**

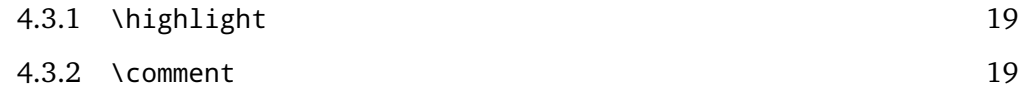

#### <span id="page-19-1"></span>**4.3.1** \highlight

\highlight[id=<id>, comment=<comment>]{<text>}

The command \highlight highlights text. The highlighted text is given in curly braces.

For the optional arguments see \added [\(Section 4.2.1\)](#page-17-2).

#### **Examples**

```
This is \highlight{highlighted} text.
This is \highlight[id=EK]{highlighted} text too.
This is more \highlight[id=EK, comment={Good one.}]{highlighted}
    text.
This is the last \highlight[comment=remember]{highlighted} text.
```
#### **Result**

**[4]** remem-

ber

This is highlighted text. This is highlighted EK text too. This is more **[EK 6]** Good highlighted text. This is the last highlighted text. one.

<span id="page-19-2"></span>**4.3.2** \comment

```
\comment[id=<id>]{<comment>}
```
The command \comments adds a comment to the document. The comment is given in curly braces.

The command has only one optional argument: a key-value-pair for the author-id. The author-id has to be defined using \definechangesauthor.

The comments are numbered automatically, the number is printed in the comment.

#### **Examples**

```
This is \comment{Sure}commented text.
This is \comment[id=EK]{Correct.}commented text too.
```
#### **Result**

**[EK 7]** Cor-

**[5]** Sure  $\begin{bmatrix} \Box \end{bmatrix}$  This is commented text. This is commented text too.

rect. **4.4 Overview of changes**

<span id="page-20-1"></span><span id="page-20-0"></span>**4.4.1** \listofchanges

\listofchanges[style=<style>, title=<title>, show=<type>]

The command \listofchanges outputs a list or summary of changes. The first LATEX-run creates an auxiliary file, the second run uses the data of this file. Therefore you need two LATEX-runs for an up-to-date list of changes.

There are three optional arguments:

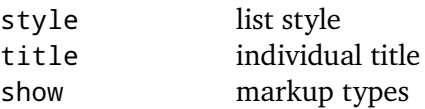

**style** The style argument defines the layout of the list of changes. Three styles are defined:

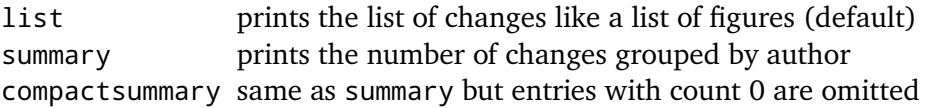

**title** The title argument is used to change the title for the list. If you want to use special characters or spaces in the title, enclose it in curly braces.

**show** The show argument defines which types of change markup are shown in the list of changes. You can combine the values using the | character. For example if you want to show all additions and deletions, use show=added|deleted.

The following values are defined:

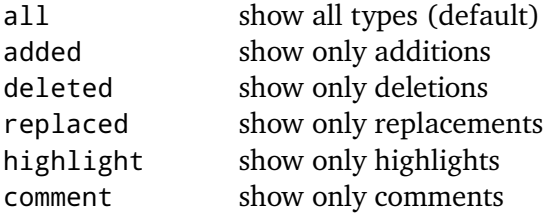

#### **Examples**

```
\listofchanges
\listofchanges[style=list] ~ \listofchanges
\listofchanges[style=summary, title={My Summary}]
\listofchanges[title={List of comments}, show=comment]}
\listofchanges[style=compactsummary, show=added|deleted|replaced,
     title={Text changes}]}
```
### <span id="page-21-0"></span>**4.5 Author management**

#### <span id="page-21-1"></span>**4.5.1** \definechangesauthor

\definechangesauthor[name=<name>, color=<color>]{<id>}

The command \definechangesauthor defines a new author for changes. You have to define a unique author's id, special characters or spaces are not allowed within the author's id.

You may define a corresponding color and the author's name. If you do not define a color, blue is used.

The author's name is used in the list of changes and in the markup if you set the corresponding option.

The package predefines one anonymous author without id.

#### **Examples**

```
\definechangesauthor{EK}
\definechangesauthor[color=orange]{EK}
\definechangesauthor[name={Ekkart Kleinod}]{EK}
\definechangesauthor[name={Ekkart Kleinod}, color=orange]{EK}
```
### <span id="page-21-2"></span>**4.6 Adaptation of the output**

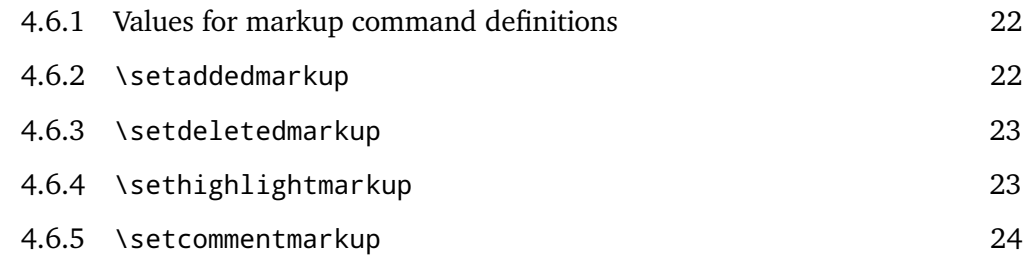

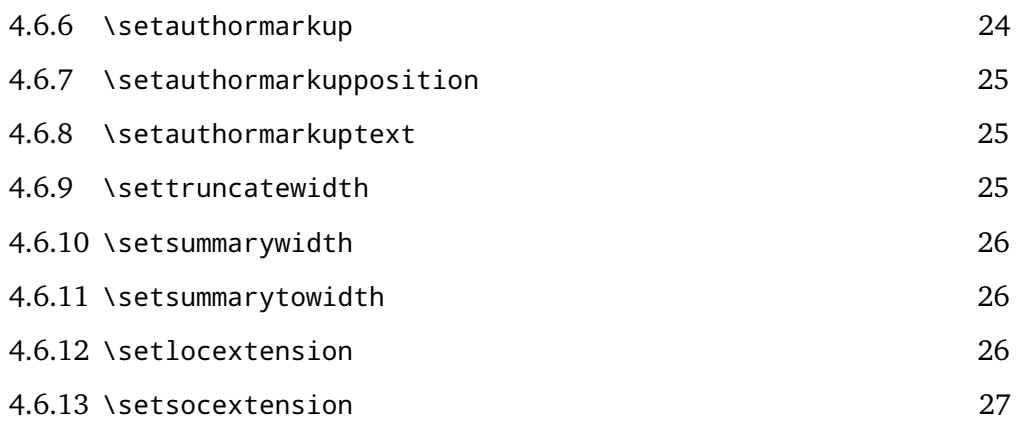

#### <span id="page-22-0"></span>**4.6.1 Values for markup command definitions**

If you want to adapt the markup output, you can use any ET<sub>E</sub>X-commands and special values resp. macros of the changes package. Some values or macros are specific for each command, they are described in the corresponding sections.

The following values and macros can be used in each command:

- $-$  any  $E$ <sub>F</sub>X-commands
- author's color can be used with color "authorcolor"
- boolean test if colored change output is needed "\IfIsColored"

I do not provide full access to all elements of the markup for every command in order to keep the macros simple. For example, the author's id is only available for \setcommentmarkup.

The output of replaced text is a combination of added and deleted text.

<span id="page-22-1"></span>**4.6.2** \setaddedmarkup

```
\setaddedmarkup{<definition>}
```
The command \setaddedmarkup defines the layout of added text. The default markup is colored text, or the markup set with the option markup respectively addedmarkup.

Values for definition:

– added text can be used with " $#1"$ 

The output of replaced text is a combination of added and deleted text, thus any change in their layout influences the layout of replaced text.

#### **Examples**

```
\setaddedmarkup{\emph{#1}}
\setaddedmarkup{+++: #1}
```
#### <span id="page-23-0"></span>**4.6.3** \setdeletedmarkup

\setdeletedmarkup{<definition>}

The command \setdeletedmarkup defines the layout of deleted text. The default markup is striked-out, or the markup set with the option markup respectively deletedmarkup.

Values for definition:

- deleted text can be used with " $#1"$ 

The output of replaced text is a combination of added and deleted text, thus any change in their layout influences the layout of replaced text.

#### **Examples**

```
\setdeletedmarkup{\emph{#1}}
\setdeletedmarkup{---: #1}
```
#### <span id="page-23-1"></span>**4.6.4** \sethighlightmarkup

```
\sethighlightmarkup{<definition>}
```
The command \sethighlightmarkup defines the layout of highlighted text. The default markup is via a background color, or the markup set with the option markup respectively highlightmarkup.

Values for definition:

– highlighted text can be used with " $#1"$ 

#### **Examples**

```
\sethighlightmarkup{\emph{#1}}
\sethighlightmarkup{{\IfIsColored{\color{authorcolor}}{}||: #1}}
```
#### <span id="page-24-0"></span>**4.6.5** \setcommentmarkup

#### \setcommentmarkup{<definition>}

The command \setcommentmarkup defines the layout of comments. The default markup is a margin note, or the markup set with the option markup respectively commentmarkup.

Values for definition:

- comment can be used with " $#1"$
- author's id can be used with " $#2"$
- author output (id or name) can be used with " $#3"$
- comment count of the autor can be used with counter "authorcommentcount"
- boolean test if author is anonymous "\IfIsAnonymous"

#### **Examples**

```
\setcommentmarkup{-- #1 --}
\setcommentmarkup{{\IfIsColored{\color{authorcolor}}{}#1}}
\setcommentmarkup{\IfIsAnonymous{#2}{}{\textbf{#3: }}#1}
\setcommentmarkup{[\arabic{authorcommentcount}] #1}
```
#### <span id="page-24-1"></span>**4.6.6** \setauthormarkup

```
\setauthormarkup{<definition>}
```
The command \setauthormarkup defines the layout of the author's markup in the text. The default markup is a superscripted author's text.

Values for definition:

```
– author output (id or name) can be used with "#1"
```
#### **Examples**

```
\setauthormarkup{(#1)}
\setauthormarkup{(#1)~--~}
\setauthormarkup{\marginpar{#1}}
```
#### <span id="page-25-0"></span>**4.6.7** \setauthormarkupposition

#### \setauthormarkupposition{<authormarkupposition>}

The command \setauthormarkupposition defines the position of the author's markup relative to the changed text. The default position is right of the changed text.

The following values for *authormarkupposition* are defined:

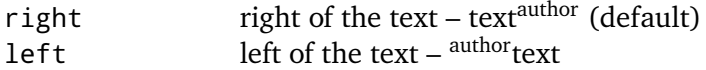

#### **Examples**

```
\setauthormarkupposition{right}
\setauthormarkupposition{left}
```
#### <span id="page-25-1"></span>**4.6.8** \setauthormarkuptext

#### \setauthormarkuptext{<authormarkuptext>}

The command \setauthormarkuptext defines the text for the author's markup. The default markup is the author's id.

The following values for *authormarkuptext* are defined:

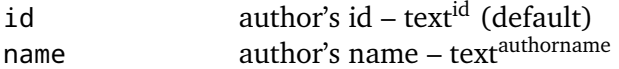

#### **Examples**

```
\setauthormarkuptext{id}
\setauthormarkuptext{name}
```
#### <span id="page-25-2"></span>**4.6.9** \settruncatewidth

\settruncatewidth{<width>}

The command \settruncatewidth sets the width of the truncation in the list of changes to the given width. The default width is 0.6\textwidth.

#### **Examples**

```
\settruncatewidth{5cm}
\settruncatewidth{.3\textwidth}
```
#### <span id="page-26-0"></span>**4.6.10** \setsummarywidth

```
\setsummarywidth{<width>}
```
The command \setsummarywidth sets the width of the list of changes in summary style to the given width. The default width is 0.3\textwidth.

**Examples**

```
\setsummarywidth{3cm}
\setsummarywidth{.5\textwidth}
```
#### <span id="page-26-1"></span>**4.6.11** \setsummarytowidth

\setsummarytowidth{<text>}

The command \setsummarytowidth sets the width of the list of changes in summary style to the width of the given text.

#### **Examples**

```
\setsummarytowidth{Highlighted \qquad}
\setsummarytowidth{The longest text imaginable for the summary.}
```
#### <span id="page-26-2"></span>**4.6.12** \setlocextension

```
\setlocextension{<extension>}
```
The command \setlocextension sets the extension of the auxiliary file for the list of changes (loc-file<sup>[3](#page-26-3)</sup>). The default extension is "loc".

In the example, the loc-file for "foo.tex" would be named "foo.listofchanges" resp. "foo.lochg" instead of the default name "foo.loc".

#### **Examples**

```
\setlocextension{listofchanges}
\setlocextension{lochg}
```
Do not use a ETEX standard file extension, such as "toc" or "lof", as this would collide with the normal ETEX run.

The *changes*-package **Page 26 von [65](#page-65-0)** von 65 and 20 von 65 and 20 von 65 and 20 von 65 and 20 von 65 and 20 von 65 and 20 von 65 and 20 von 65 and 20 von 65 and 20 von 65 and 20 von 65 and 20 von 65 and 20 von 65 and 20 v

<span id="page-26-3"></span><sup>3</sup> "loc" stands for "list of changes".

#### <span id="page-27-0"></span>**4.6.13** \setsocextension

```
\setsocextension{<extension>}
```
The command \setsocextension sets the extension of the auxiliary file for the summary of changes (soc-file<sup>[4](#page-27-2)</sup>). The default extension is "soc".

In the example, the soc-file for "foo.tex" would be named "foo.changes" resp. "foo.chg" instead of the default name "foo.soc".

#### **Examples**

```
\setsocextension{changes}
\setsocextension{chg}
```
Do not use a ETEX standard file extension, such as "toc" or "lof", as this would collide with the normal ETEX run.

### <span id="page-27-1"></span>**4.7 Used packages**

The changes-package uses already existing packages for it's functions. You will find detailed description of the packages in their distributions.

The following packages are always required and have to be installed for the changespackage:

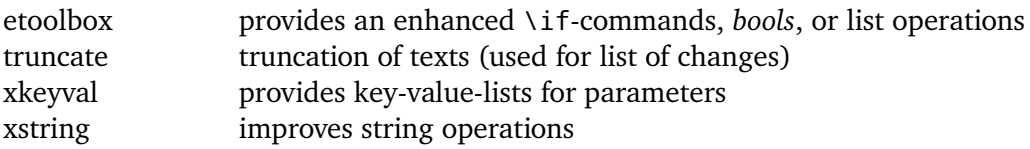

The following packages are sometimes required and have to be installed if used by the corresponding option:

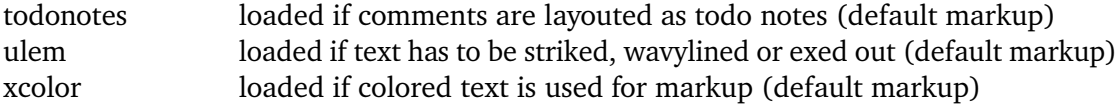

<span id="page-27-2"></span><sup>&</sup>lt;sup>4</sup> "soc" stands for "summary of changes".

### <span id="page-28-0"></span>**5 Remove markup from file**

In order to remove the markup from the ETEX files, you have to remove the commands by hand or use the script by Yvon Cui. You find the script in the directory:

<texpath>/scripts/changes/

The script removes all markups either keeping or rejecting the change. You can select or deselect markup from removal using the interactive mode by starting the script without options.

The script requires *python3*.

Use the script as follows:

python pyMergeChanges.py [-arh] <Input File> <Output File> Options: -a: accept all added, deleted and replaced -r: reject all added, deleted and replaced -h: remove all highlights If no option is given, runs interactively.

Run the script with no options and files for a short help text:

python pyMergeChanges.py

Known issues:

– removes only markup that is used in one line, not markup that spans multiple lines

### <span id="page-29-0"></span>**6 Known problems and solutions**

This section contains known problems and their solutions as far as I know some. If your problem is not listed here, please see the issue tracker on gitlab if it contains your problem (a search exists):

<https://gitlab.com/ekleinod/changes/issues>

If your problem is not listed, please open a new issue for your problem. Describe your problem as specific as possible, if possible, include a small example file with the problematic behavior.

### <span id="page-29-1"></span>**6.1 Special content**

Change markup of texts works well, it is possible to markup whole paragraphs. You cannot markup:

- figures
- tables
- headings
- some commands
- several paragraphs (sometimes)

You can try putting such text in an extra file and include in with input. This works sometimes, give it a try. Kudos to Charly Arenz for this tip.

#### <span id="page-29-2"></span>**6.2 Footnotes and margin notes**

There is a problem of typesetting footnotes or margin notes in special environments, such as tables or the *tabbing* environment. Avoid this type of markup when using these environments.

#### <span id="page-29-3"></span>**6.3 The ulem package**

I am using the ulem package for striking out text as default. This causes problems with some commands and environments, e.g.

- in math mode
- when using the siunitx package
- when using the \citet or \citep command

In that case there are few good options, the best is to define the markup for deletions yourself and avoid the ulem package. See

– [Section 4.1.6](#page-12-1)

– [Section 4.6.3](#page-23-0)

#### <span id="page-30-0"></span>**6.4 Command already defined**

Some packages use the same names for their commands as the changes package, in particular \comment and \highlight are not originally named commands.

In this case, changes may prefix its commands to avoid naming collisions. This is controlled by the commandnameprefix option, see [Section 4.1.3](#page-10-2) for the documentation.

In order for this to work, the changes package has to be loaded after the other packages or commandnameprefix=always must be selected.

## <span id="page-31-0"></span>**7 Authors**

Several authors contributed to the changes-package. Many bugs and problems were solved or their solution inspired via de.comp.text.tex. Thanks.

The authors are (in alphabetical order):

- Chiaradonna, Silvano
- Cui, Yvon
- Fischer, Ulrike
- Giovannini, Daniele
- Kleinod, Ekkart
- Mittelbach, Frank
- Richardson, Alexander
- Voss, Herbert
- Wölfel, Philipp
- Wolter, Steve

### <span id="page-32-0"></span>**8 Versions**

For a list of versions and the changes within these version, please refer to <https://gitlab.com/ekleinod/changes/blob/master/changelog.md> Here you too find the implemented but not released changes for the new version. If you are interested in planned new features, please see <https://gitlab.com/ekleinod/changes/milestones>

### <span id="page-33-0"></span>**9 Distribution, Copyright, License**

Copyright 2007-2021 Ekkart Kleinod [\(ekleinod@edgesoft.de\)](mailto:ekleinod@edgesoft.de)

This work may be distributed and/or modified under the conditions of the LATEX Project Public License, either version 1.3 of this license or any later version. The latest version of this license is in <http://www.latex-project.org/lppl.txt> and version 1.3 or later is part of all distributions of ETEX version 2005/12/01 or later.

This work has the LPPL maintenance status "maintained". The current maintainer of this work is Ekkart Kleinod.

This work consists of the files

```
source/latex/changes/changes.drv
source/latex/changes/changes.dtx
source/latex/changes/changes.ins
source/latex/changes/examples.dtx
source/latex/changes/regression.dtx
source/latex/changes/README
source/latex/changes/userdoc/*.tex
scripts/changes/pyMergeChanges.py
```
and the derived files

```
doc/latex/changes/changes.english.pdf
doc/latex/changes/changes.english.withcode.pdf
doc/latex/changes/changes.ngerman.pdf
doc/latex/changes/examples/changes.example.*.tex
doc/latex/changes/examples/changes.example.*.pdf
doc/latex/changes/regression/changes.regression.*.tex
doc/latex/changes/regression/changes.regression.*.pdf
tex/latex/changes/changes.sty
```
### <span id="page-34-0"></span>**10 The documented sourcecode**

The sourcecode is documented in English only. This is intended, please do not provide translations for the text below, just corrections or improvements.

1  $\langle *changes \rangle$ 

#### <span id="page-34-1"></span>**10.1 Package information and options**

Set needed ET<sub>E</sub>X-format to ET<sub>E</sub>X 2<sub> $\epsilon$ </sub>, provide name, date, version. Type some information to the console.

```
2 \NeedsTeXFormat{LaTeX2e}
3 \ProvidesPackage{changes}[2021/05/09 v4.0.3 changes package]
4 \typeout{*** changes package 2021/05/09 v4.0.3 ***}
```
Package xkeyval provides options with key-value-pairs.

```
5 \RequirePackage{xkeyval}
```
Package etoolbox provides improved *if*, *bools* as well as a *list* operations. todo

```
6 \RequirePackage{etoolbox}
```
Package xstring provides improved string test and handling methods.

```
7 \RequirePackage{xstring}
```
\IfIsInList Helper macro: tests if one of the pipe separated values is in the second list of pipe separated values (boolean or).

> Corresponds to the if macros of etoolbox, so it can be used in it's boolean tests. Mainly the last two parameters are the results of *true* and *false* computation.

Declare list parsers.

```
8 \DeclareListParser{\dopsvlist}{|}
9 \DeclareListParser*{\forpsvlist}{|}
```
A temporary list and flag.

```
10 \newcommand{\Changes@tmplist}{}
11 \newbool{Changes@inlist}
```
Fill list with values, then check if one of the values of the first list is in the second one.

12 \newrobustcmd{\IfIsInList}[4]{% 13 \renewcommand{\Changes@tmplist}{}%

The *changes*-package **Page 34 von [65](#page-65-0)** von 65 and 2012 von 65 and 2012 von 65 and 2012 von 65 and 2012 von 65 and 2012 von 65 and 2012 von 65 and 2012 von 65 and 2012 von 65 and 2012 von 65 and 2012 von 65 and 2012 von 65

I could not get \forpsvlist{\listadd\Changes@tmplist}{#2} to work if #2 is a macro, so I used the code below.

Thanks to Ulrike Fischer for the fix of the macro call of \dopsvlist with \expandafter.

To make sure \do can be renewed, we define it first, some macros, such as \chapter undefine it.

```
14 \text{ left}15 \renewcommand*{\do}[1]{%
16 \listadd{\Changes@tmplist}{##1}%
17 }%
18 \expandafter\dopsvlist\expandafter{#2}%
```
End fo the workaround for \forpsvlist.

```
19 \setbool{Changes@inlist}{false}%
20 \renewcommand*{\do}[1]{%
21 \ifinlist{##1}{\Changes@tmplist}%
22 {\setbool{Changes@inlist}{true}}%
23 {}%
24 }%
25 \expandafter\dopsvlist\expandafter{#1}%
26 \ifbool{Changes@inlist}%
27 {#3}%
28 {#4}%
29 }
```
#### <span id="page-35-0"></span>**10.1.1 Package options**

Option draft, *default* is *true*.

```
30 \newbool{Changes@optiondraft}
31 \setbool{Changes@optiondraft}{true}
32 \DeclareOptionX{draft}{
33 \setbool{Changes@optiondraft}{true}
34 \typeout{changes-option '\CurrentOption'}
35 }
```
Option final, sets draft to *false*.

```
36 \DeclareOptionX{final}{
37 \setbool{Changes@optiondraft}{false}
38 \typeout{changes-option '\CurrentOption'}
39 }
```
Declare storage for authormarkup option and store option value or set to default value *superscript*.

```
40 \newcommand{\Changes@optioncommandnameprefix}{none}
41 \DeclareOptionX{commandnameprefix}{
42 \ifblank{#1}
43 {}
44 {
45 \IfIsInList{#1}{none|always|ifneeded}
46 {\renewcommand{\Changes@optioncommandnameprefix}{#1}}
47 {\PackageWarning{changes}{commandnameprefix '#1' unknown, using '\Changes@optioncommandnamep
48 }
49 \typeout{changes-option 'commandnameprefix=\Changes@optioncommandnameprefix'}
50 }
```
Declare storage for markup options, they are set by the markup option but can be changed with the more special options, therefore they have to be declared at this place. Replacement markup is a combination of added and deleted markup, thus there is no special markup storage.

```
51 \newcommand{\Changes@optionaddedmarkup}{colored}
52 \newcommand{\Changes@optiondeletedmarkup}{sout}
53 \newcommand{\Changes@optionhighlightmarkup}{background}
54 \newcommand{\Changes@optioncommentmarkup}{todo}
```
Option markup, sets markup options accordingly.

```
55 \newcommand{\Changes@optionmarkup}{default}
56 \DeclareOptionX{markup}{
57 \ifblank{#1}
58 {}
59 {
60 \IfIsInList{#1}{bfit|default|nocolor|underlined}
61 {\renewcommand{\Changes@optionmarkup}{#1}}
62 {\PackageWarning{changes}{markup '#1' unknown, using '\Changes@optionmarkup'}}
63 }
64 \IfStrEq{\Changes@optionmarkup}{default}
65 f66 % nothing to do, included for symmetry and potential later use
67 }
68 {}
69 \IfStrEq{\Changes@optionmarkup}{underlined}
70 {
71 \renewcommand{\Changes@optionaddedmarkup}{uline}
72 \renewcommand{\Changes@optionhighlightmarkup}{uwave}
73 }
74 {}
75 \IfStrEq{\Changes@optionmarkup}{bfit}
76 {
```

```
77 \renewcommand{\Changes@optionaddedmarkup}{bf}
78 \renewcommand{\Changes@optiondeletedmarkup}{it}
79 }
80 {}
81 \IfStrEq{\Changes@optionmarkup}{nocolor}
82 {
83 \renewcommand{\Changes@optionaddedmarkup}{uline}
84 \renewcommand{\Changes@optionhighlightmarkup}{uwave}
85 }
86 {}
87 \typeout{changes-option 'markup=\Changes@optionmarkup'}
88 }
```
Option addedmarkup, stored or set to default value *colored*.

```
89 \DeclareOptionX{addedmarkup}{
90 \ifblank{#1}
91 {}
92 {
93 \IfIsInList{#1}{bf|colored|dashuline|dotuline|em|it|sl|uline|uuline|uwave}
94 {\renewcommand{\Changes@optionaddedmarkup}{#1}}
95 {\PackageWarning{changes}{addedmarkup '#1' unknown, using '\Changes@optionaddedmarkup'}}
96 }
97 \typeout{changes-option 'addedmarkup=\Changes@optionaddedmarkup'}
98 }
```
Option deletedmarkup, stored or set to default value *sout*.

```
99 \DeclareOptionX{deletedmarkup}{
100 \ifblank{#1}
101 {}
102 {
103 \IfIsInList{#1}{bf|colored|dashuline|dotuline|em|it|sl|sout|uline|uuline|uwave|xout}
104 {\renewcommand{\Changes@optiondeletedmarkup}{#1}}
105 {\PackageWarning{changes}{deletedmarkup '#1' unknown, using '\Changes@optiondeletedmarkup'}}
106 }
107 \typeout{changes-option 'deletedmarkup=\Changes@optiondeletedmarkup'}
108 }
```
Option highlightmarkup, stored or set to default value *background*.

```
109 \DeclareOptionX{highlightmarkup}{
110 \ifblank{#1}
111 f112 f113 \IfIsInList{#1}{background|uuline|uwave}
114 {\renewcommand{\Changes@optionhighlightmarkup}{#1}}
115 {\PackageWarning{changes}{highlightmarkup '#1' unknown, using '\Changes@optionhighlightmarkup'}}
116 }
117 \typeout{changes-option 'highlightmarkup=\Changes@optionhighlightmarkup'}
```
The *changes*-package **Page 37 von [65](#page-65-0)** and the changes-package Page 37 von 65

#### }

Option commentmarkup, stored or set to default value *todo*.

```
119 \DeclareOptionX{commentmarkup}{
120 \setminus ifblank{#1}
121 {}
122 {
123 \IfIsInList{#1}{footnote|margin|todo|uwave}
124 {\renewcommand{\Changes@optioncommentmarkup}{#1}}
125 {\PackageWarning{changes}{commentmarkup '#1' unknown, using '\Changes@optioncommentmarkup'}}
126 }
127 \typeout{changes-option 'commentmarkup=\Changes@optioncommentmarkup'}
128 }
```
Declare storage for authormarkup option and store option value or set to default value *superscript*.

```
129 \newcommand{\Changes@optionauthormarkup}{superscript}
130 \DeclareOptionX{authormarkup}{
131 \ifblank{#1}
132 {}
133 {
134 \IfIsInList{#1}{brackets|footnote|none|subscript|superscript}
135 {\renewcommand{\Changes@optionauthormarkup}{#1}}
136 {\PackageWarning{changes}{authormarkup '#1' unknown, using '\Changes@optionauthormarkup'}}
137 }
138 \typeout{changes-option 'authormarkup=\Changes@optionauthormarkup'}
139 }
```
Declare storage for authormarkupposition option and store option value or set to default value *right*.

```
140 \newcommand{\Changes@optionauthormarkupposition}{right}
141 \DeclareOptionX{authormarkupposition}{
142 \setminus \textit{ifblankf#1}143 {}
144 {
145 \IfIsInList{#1}{left|right}
146 {\renewcommand{\Changes@optionauthormarkupposition}{#1}}
147 {\PackageWarning{changes}{authormarkupposition '#1' unknown, using '\Changes@optionauthormar
148 }
149 \typeout{changes-option 'authormarkupposition=\Changes@optionauthormarkupposition'}
150 }
```
Declare storage for authormarkuptext option and store option value or set to default value *id*.

 \newcommand{\Changes@optionauthormarkuptext}{id} \DeclareOptionX{authormarkuptext}{

The *changes*-package **Page 38 von [65](#page-65-0)** 

```
153 \ifblank{#1}
154 {}
155 {
156 \IfIsInList{#1}{id|name}
157 {\renewcommand{\Changes@optionauthormarkuptext}{#1}}
158 {\PackageWarning{changes}{authormarkuptext '#1' unknown, using '\Changes@optionauthormarkupt
159 }
160 \typeout{changes-option 'authormarkuptext=\Changes@optionauthormarkuptext'}
161 }
```
Store default author color..

```
162 \newcommand{\Changes@optiondefaultcolor}{blue}
163 \DeclareOptionX{defaultcolor}{
164 \ifblank{#1}
165 {}
166 f167 \renewcommand{\Changes@optiondefaultcolor}{#1}
168 }
169 \typeout{changes-option 'defaultcolor=\Changes@optiondefaultcolor'}
170 }
```
Options for package todonotes are directly passed to the package.

```
171 \DeclareOptionX{todonotes}{
172 \typeout{todonotes-option '#1', passed to package todonotes}
173 \PassOptionsToPackage{#1}{todonotes}
174 }
```
Options for package truncate are directly passed to the package.

```
175 \DeclareOptionX{truncate}{
176 \typeout{truncate-option '#1', passed to package truncate}
177 \PassOptionsToPackage{#1}{truncate}
178 }
```
Options for package ulem are directly passed to the package.

```
179 \DeclareOptionX{ulem}{
180 \typeout{ulem-option '#1', passed to package ulem}
181 \PassOptionsToPackage{#1}{ulem}
182 }
```
Options for package xcolor are directly passed to the package.

```
183 \DeclareOptionX{xcolor}{
184 \typeout{xcolor-option '#1', passed to package xcolor}
185 \PassOptionsToPackage{#1}{xcolor}
186 }
```
The *changes*-package **Page 39 von [65](#page-65-0)** von 65 and 20 von 65 and 20 von 65 and 20 von 65 and 20 von 65 and 20 von 65 and 20 von 65 and 20 von 65 and 20 von 65 and 20 von 65 and 20 von 65 and 20 von 65 and 20 von 65 and 20 v

Unknown options generate a package warning.

```
187 \DeclareOptionX*{
188 \PackageWarning{changes}{Unknown option '\CurrentOption'}
189 }
```
#### <span id="page-40-0"></span>**10.1.2 Command options**

All options for commands (e.g. \definechangesauthor) have to be declared before option processing.

\definechangesauthor

Declare available options of the command, define value storage.

```
190 \DeclareOptionX<Changes@definechangesauthor>{name}{\def\Changes@definechangesauthor@name{#1}}
191 \DeclareOptionX<Changes@definechangesauthor>{color}{\def\Changes@definechangesauthor@color{#1}}
```
Set the default values of the options.

```
192 \presetkeys{Changes@definechangesauthor}{
193 name=\@empty,
194 color=\Changes@optiondefaultcolor
195 }{}
```
\added

Declare available options of the command, define value storage.

```
196 \DeclareOptionX<Changes@added>{id}{\def\Changes@added@id{#1}}
197 \DeclareOptionX<Changes@added>{comment}{\def\Changes@added@comment{#1}}
```
Set the default values of the options.

```
198 \presetkeys{Changes@added}{
199 id=\Omegaempty,
200 comment=\text{@empty},201 }{}
```
#### \deleted

Declare available options of the command, define value storage.

```
202 \DeclareOptionX<Changes@deleted>{id}{\def\Changes@deleted@id{#1}}
203 \DeclareOptionX<Changes@deleted>{comment}{\def\Changes@deleted@comment{#1}}
```
Set the default values of the options.

```
204 \presetkeys{Changes@deleted}{
205 id=\@empty,
206 comment=\@empty,
207 }{}
```
\replaced

Declare available options of the command, define value storage.

```
208 \DeclareOptionX<Changes@replaced>{id}{\def\Changes@replaced@id{#1}}
209 \DeclareOptionX<Changes@replaced>{comment}{\def\Changes@replaced@comment{#1}}
```
Set the default values of the options.

```
210 \presetkeys{Changes@replaced}{
211 id=\@empty,
212 comment=\@emptyempty,
213 }{}
```
\highlight

Declare available options of the command, define value storage.

```
214 \DeclareOptionX<Changes@highlight>{id}{\def\Changes@highlight@id{#1}}
215 \DeclareOptionX<Changes@highlight>{comment}{\def\Changes@highlight@comment{#1}}
```
Set the default values of the options.

```
216 \presetkeys{Changes@highlight}{
217 id=\@empty,
218 comment=\@empty,
219 }{}
```
#### \comment

Declare available options of the command, define value storage.

220 \DeclareOptionX<Changes@comment>{id}{\def\Changes@comment@id{#1}}

Set the default values of the options.

```
221 \presetkeys{Changes@comment}{
222 id=\@empty,
223 }{}
```
\listofchanges

Declare available options of the command, define value storage.

```
224 \DeclareOptionX<Changes@loc>{style}{\def\Changes@loc@style{#1}}
225 \DeclareOptionX<Changes@loc>{title}{\def\Changes@loc@title{#1}}
226 \DeclareOptionX<Changes@loc>{show}{\def\Changes@loc@show{#1}}
```
Set the default values of the options.

```
227 \presetkeys{Changes@loc}{
228 style=list,
229 title=\@empty,
230 show=all,
231 }{}
```
#### <span id="page-42-0"></span>**10.1.3 Package options**

In order to avoid option clashes for options, state them here instead at the moment of requiring the package. Thanks for Markus Pahlow for pointing this out and providing the solution.

```
232 \ExecuteOptionsX{
233 ulem={normalem,normalbf},
234 truncate={breakall, fit}
235 }
```
#### <span id="page-42-1"></span>**10.1.4 Option processing**

Process the options.

```
236 \ProcessOptionsX*\relax
```
#### <span id="page-43-0"></span>**10.2 Utility tests**

\IfIsColored Check if text should be colored.

Corresponds to the if macros of etoolbox, so it can be used in it's boolean tests. Mainly the last two parameters are the results of *true* and *false* computation.

```
237 \newrobustcmd{\IfIsColored}[2]{%
238 \IfStrEq{\Changes@optionmarkup}{nocolor}%
239 {#2}%
240 {#1}%
241 }
```
\IfIsEmpty Checks if text in #1 is empty, executes #2 if empty, #3 otherwise.

Corresponds to the if macros of etoolbox, so it can be used in it's boolean tests. Mainly the last two parameters are the results of *true* and *false* computation.

I cannot add the test with \IfStrEq to \IfIsEmpty because it breaks e.g. with a \cite command in the final option, see issue  $\#102$ . This test does not work (yet) with \csuse as parameter, see \Changes@output@author for the problem.

```
242 \newrobustcmd{\IfIsEmpty}[3]{%
243 \ifboolexpr{%
244 test {\ifblank{#1}} or%
245 test {\ifstrempty{#1}} or%
246 test {\ifdefstring{#1}{}} or%
247 test {\ifdefstring{#1}{\@empty}}%
248 }%
249 {#2}%
250 {#3}%
251 }
```
\IfIsAnonymous Check if author id is empty, therefore the author is anonymous.

Corresponds to the if macros of etoolbox, so it can be used in it's boolean tests. Mainly the last two parameters are the results of *true* and *false* computation.

```
252 \newrobustcmd{\IfIsAnonymous}[3]{%
253 \IfIsEmpty{#1}{#2}{#3}%
254 }
```
ImptyAtPosition Check if author is anonymous or position does not equal needed position, therefore the author text is empty.

> This test could be removed if the test for empty \Changes@output@author would work. todo

> The *changes*-package **Page 43 von [65](#page-65-0)**

Corresponds to the if macros of etoolbox, so it can be used in it's boolean tests. Mainly the last two parameters are the results of *true* and *false* computation.

```
255 \newrobustcmd{\IfIsAuthorEmptyAtPosition}[4]{%
256 \ifboolexpr{%
257 test {\IfIsAnonymous{#1}} or%
258 not test {\IfStrEq{\Changes@optionauthormarkupposition}{#2}}%
259 }%
260 {#3}%
261 {#4}%
262 }
```
#### <span id="page-44-0"></span>**10.3 Packages**

Package xcolor provides colored text.

```
263 \IfIsColored
264 {\RequirePackage{xcolor}}
265 {}
```
Package ulem provides commands for striking out text. Providing the needed package options via \ExecuteOptionsX.

```
266 \ifboolexpr{
267 test {\IfIsInList{\Changes@optionaddedmarkup}{dashuline|dotuline|sout|uline|uuline|uwave|xout
268 test {\IfIsInList{\Changes@optiondeletedmarkup}{dashuline|dotuline|sout|uline|uuline|uwave|x
269 test {\IfIsInList{\Changes@optionhighlightmarkup}{dashuline|dotuline|sout|uline|uuline|uwave
270 }
271 {\RequirePackage{ulem}}
272 {}
```
Package todonotes provides commands for todo notes in the margin.

```
273 \IfStrEq{\Changes@optioncommentmarkup}{todo}
274 {\RequirePackage{todonotes}}
275 {}
```
#### <span id="page-44-1"></span>**10.4 Language dependent texts**

If the babel package is not loaded, the default language is English, in order to use another language, the user has to redefine the variables. If the *babel* or the *polyglossia* package is loaded, the default language is English too for undefined languages.

```
276 \def\listofchangesname{List of changes}
```

```
277 \def\summaryofchangesname{Changes}
```

```
278 \def\compactsummaryofchangesname{Changes (compact)}
```

```
279 \def\changesaddedname{Added}
```
The *changes*-package **Page 44 von [65](#page-65-0)** 

```
280 \def\changesdeletedname{Deleted}
281 \def\changesreplacedname{Replaced}
282 \def\changeshighlightname{Highlighted}
283 \def\changescommentname{Commented}
284 \def\changesauthorname{Author}
285 \def\changesanonymousname{anonymous}
286 \def\changesnochanges{No changes.}
287 \text{ Vdef}\changesnoloc{List of changes is available after the next \text{Vafex}\ run.}
288 \def\changesnosoc{Summary of changes is available after the next \LaTeX\ run.}
```
The check for babel or polyglossia, define language dependent texts afterwards.

```
289 \ifboolexpr{
290 test {\@ifpackageloaded{babel}} or
291 test {\@ifpackageloaded{polyglossia}}
292 }
293 {
294 \addto\captionsngerman{\def\listofchangesname{Liste der \"Anderungen}}
295 \addto\captionsngerman{\def\summaryofchangesname{\"Anderungen}}
296 \addto\captionsngerman{\def\compactsummaryofchangesname{\"Anderungen (kompakt)}}
297 \addto\captionsngerman{\def\changesaddedname{Eingef\"ugt}}
298 \addto\captionsngerman{\def\changesdeletedname{Gel\"oscht}}
299 \addto\captionsngerman{\def\changesreplacedname{Ersetzt}}
300 \addto\captionsngerman{\def\changeshighlightname{Hervorgehoben}}
301 \addto\captionsngerman{\def\changescommentname{Kommentiert}}
302 \addto\captionsngerman{\def\changesauthorname{Autor:in}}
303 \addto\captionsngerman{\def\changesanonymousname{Anonym}}
304 \addto\captionsngerman{\def\changesnochanges{Keine \"Anderungen.}}
305 \addto\captionsngerman{\def\changesnoloc{Liste der \"Anderungen nach dem n\"achsten \La-
   TeX-Lauf verf\"ugbar.}}
306 \addto\captionsngerman{\def\changesnosoc{\"Anderungen nach dem n\"achsten \La-
   TeX-Lauf verf\"ugbar.}}
307
308 \addto\captionsgerman{\def\listofchangesname{Liste der \"Anderungen}}
309 \addto\captionsgerman{\def\summaryofchangesname{\"Anderungen}}
310 \addto\captionsgerman{\def\compactsummaryofchangesname{\"Anderungen (kompakt)}}
311 \addto\captionsgerman{\def\changesaddedname{Eingef\"ugt}}
312 \addto\captionsgerman{\def\changesdeletedname{Gel\"oscht}}
313 \addto\captionsgerman{\def\changesreplacedname{Ersetzt}}
314 \addto\captionsgerman{\def\changeshighlightname{Hervorgehoben}}
315 \addto\captionsgerman{\def\changescommentname{Kommentiert}}
316 \addto\captionsgerman{\def\changesauthorname{Autor:in}}
317 \addto\captionsgerman{\def\changesanonymousname{Anonym}}
318 \addto\captionsgerman{\def\changesnochanges{Keine \"Anderungen.}}
319 \addto\captionsgerman{\def\changesnoloc{Liste der \"Anderungen nach dem n\"achsten \La-
   TeX-Lauf verf\"ugbar.}}
320 \addto\captionsgerman{\def\changesnosoc{\"Anderungen nach dem n\"achsten \La-
   TeX-Lauf verf\"ugbar.}}
321
322 \addto\captionsenglish{\def\listofchangesname{List of changes}}
```
The *changes*-package **Page 45 von [65](#page-65-0)** von 65

```
323 \addto\captionsenglish{\def\summaryofchangesname{Changes}}
324 \addto\captionsenglish{\def\compactsummaryofchangesname{Changes (compact)}}
325 \addto\captionsenglish{\def\changesaddedname{Added}}
326 \addto\captionsenglish{\def\changesdeletedname{Deleted}}
327 \addto\captionsenglish{\def\changesreplacedname{Replaced}}
328 \addto\captionsenglish{\def\changeshighlightname{Highlighted}}
329 \addto\captionsenglish{\def\changescommentname{Commented}}
330 \addto\captionsenglish{\def\changesauthorname{Author}}
331 \addto\captionsenglish{\def\changesanonymousname{anonymous}}
332 \addto\captionsenglish{\def\changesnochanges{No changes.}}
333 \addto\captionsenglish{\def\changesnoloc{List of changes is available after the next \La-
   Text\cup run.\}334 \addto\captionsenglish{\def\changesnosoc{Summary of changes is available af-
   ter the next \LaTeX\ run.}}
335
336 \addto\captionsbritish{\def\listofchangesname{List of changes}}
337 \addto\captionsbritish{\def\summaryofchangesname{Changes}}
338 \addto\captionsbritish{\def\compactsummaryofchangesname{Changes (compact)}}
339 \addto\captionsbritish{\def\changesaddedname{Added}}
340 \addto\captionsbritish{\def\changesdeletedname{Deleted}}
341 \addto\captionsbritish{\def\changesreplacedname{Replaced}}
342 \addto\captionsbritish{\def\changeshighlightname{Highlighted}}
343 \addto\captionsbritish{\def\changescommentname{Commented}}
344 \addto\captionsbritish{\def\changesauthorname{Author}}
345 \addto\captionsbritish{\def\changesanonymousname{anonymous}}
346 \addto\captionsbritish{\def\changesnochanges{No changes.}}
347 \addto\captionsbritish{\def\changesnoloc{List of changes is available after the next \La-
   Text\cup run.\}348 \addto\captionsbritish{\def\changesnosoc{Summary of changes is available af-
   ter the next \LaTeX\ run.}}
349
350 \addto\captionsitalian{\def\listofchangesname{Lista delle modifiche}}
351 \addto\captionsitalian{\def\summaryofchangesname{Modifiche}}
352 \addto\captionsitalian{\def\compactsummaryofchangesname{Modifiche (coerente)}} % trans-
   lation by me (EK), please provide correct translation
353 \addto\captionsitalian{\def\changesaddedname{Aggiunte}}
354 \addto\captionsitalian{\def\changesdeletedname{Cancellazioni}}
355 \addto\captionsitalian{\def\changesreplacedname{Sostituzioni}}
356 \addto\captionsitalian{\def\changeshighlightname{Accentare}} % translation by me (EK), pleas
   vide correct translation
357 \addto\captionsitalian{\def\changescommentname{Commenti}} % translation by me (EK), please p
   vide correct translation
358 \addto\captionsitalian{\def\changesauthorname{Autore}}
359 \addto\captionsitalian{\def\changesanonymousname{anonimo}}
360 \addto\captionsitalian{\def\changesnochanges{Nessuna modifica.}} % translation by me (EK), p
   vide correct translation
361 \addto\captionsitalian{\def\changesnoloc{La lista delle modifiche sar\'a disponi-
```

```
bile alla prossima esecuzione di \LaTeX.}}
```
362 \addto\captionsitalian{\def\changesnosoc{Le modifiche sar\'a disponibile alla prossima es-

```
ecuzione di \LaTeX.}}
363 }
364 {}
```
#### <span id="page-47-0"></span>**10.5 File extensions**

\Changes@locextension Store file extension for list of changes, set default to *loc*. 365 \newcommand{\Changes@locextension}{loc} setlocextension Sets a new file extension for list of changes. 366 \newcommand{\setlocextension}[1]{ 367 \renewcommand{\Changes@locextension}{#1} 368 } \Changes@socextension Store file extension for summary of changes, set default to *soc*. 369 \newcommand{\Changes@socextension}{soc}  $s$ etsocextension  $\;$  Sets a new file extension for summary of changes. 370 \newcommand{\setsocextension}[1]{

```
371 \renewcommand{\Changes@socextension}{#1}
372 }
```
#### <span id="page-47-1"></span>**10.6 Authors**

#### <span id="page-47-2"></span>**10.6.1 Author management**

Author counter.

373 \newcounter{Changes@AuthorCount} 374 \setcounter{Changes@AuthorCount}{0} 375 \newcounter{Changes@Author}

\definechangesauthor Define a new author. Mandatory argument: author's id. Optional arguments (key-value): author's name (default: empty) and author's color (default: \Changes@optiondefaultcolor (blue)).

Store id, name and color using named variables. Define counter and color per author.

376 \newcommand\*\definechangesauthor[2][]{

The *changes*-package **Page 47 von [65](#page-65-0)** von 65

Call *setkeys* in order to evaluate the key-value-options and fill the value storage.

\setkeys{Changes@definechangesauthor}{#1}

Increment author counter, later needed for *while* loop of authors.

378 \stepcounter{Changes@AuthorCount}

Store the id in a name with the given counter/index. All other storage refers to the id.

\@namedef{Changes@AuthorID\theChanges@AuthorCount}{#2}

Store the author's definition in according variables/colors, create change counters.

```
380 \expandafter\let\csname Changes@AuthorName#2\endcsname=\Changes@definechangesauthor@name
381 \expandafter\let\csname Changes@AuthorColor#2\endcsname=\Changes@definechangesauthor@color
382 \newcounter{Changes@addedCount#2}
383 \newcounter{Changes@deletedCount#2}
384 \newcounter{Changes@replacedCount#2}
385 \newcounter{Changes@highlightCount#2}
386 \newcounter{Changes@commentCount#2}
387 }
```
Define default-author (anonymous) with empty id and default color.

388 \definechangesauthor{\@empty}

#### <span id="page-48-0"></span>**10.6.2 Author markup**

s@Markup@author Store markup for authors.

```
389 \newcommand{\Changes@Markup@author}[1]{%
390 \IfStrEq{\Changes@optionauthormarkup}{superscript}%
391 {\textsuperscript{#1}}%
392 {}%
393 \IfStrEq{\Changes@optionauthormarkup}{subscript}%
394 {\textsubscript{#1}}%
395 {}%
396 \IfStrEq{\Changes@optionauthormarkup}{brackets}%
397 {(#1)}%
398 {}%
399 \IfStrEq{\Changes@optionauthormarkup}{footnote}%
400 {\footnote{#1}}%
401 {}%
402 \IfStrEq{\Changes@optionauthormarkup}{none}%
403 {}%
404 {}%
405 }
```
The *changes*-package **Page 48 von [65](#page-65-0)** von 65 and en een von 65 and en een von 65 and en een von 65 and en een von 65 and en een von 65 and en een von 65 and en een von 65 and en een von 65 and en een von 65 and en een von

setauthormarkup Set markup for authors.

```
406 \newcommand{\setauthormarkup}[1]{
407 \renewcommand{\Changes@Markup@author}[1]{#1}
408 }
```
markupposition Set position for author markup text.

```
409 \newcommand{\setauthormarkupposition}[1]{
410 \renewcommand{\Changes@optionauthormarkupposition}{#1}
411 }
```
ithormarkuptext Set author markup text to be displayed.

```
412 \newcommand{\setauthormarkuptext}[1]{
413 \renewcommand{\Changes@optionauthormarkuptext}{#1}
414 }
```
#### <span id="page-49-0"></span>**10.7 Change management commands**

#### <span id="page-49-1"></span>**10.7.1 Text markup definition**

Replaced text is always typeset as follows:  $\langle$ added text $\rangle$  $\langle$ deleted text $\rangle$ . Therefore no extra command for markup of replaced text is given.

\Changes@Markup Predefined markups for text.

```
415 \newcommand{\Changes@Markup}[2]{%
416 \IfStrEq{#1}{background}%
417 {%
418 \IfIsColored%
419 {\colorbox{authorcolor!30}{#2}}%
420 {#2}%
421 }%
422 {}%
423 \IfStrEq{#1}{bf}%
424 {\textbf{#2}}%
425 {}%
426 \IfStrEq{#1}{colored}%
427 {#2}%
428 {}%
429 \IfStrEq{#1}{dashuline}%
430 {\dashuline{#2}}%
431 {}%
432 \IfStrEq{#1}{dotuline}%
433 {\dotuline{#2}}%
434 {}%
```
The *changes*-package **Page 49 von [65](#page-65-0)** von 65

```
435 \IfStrEq{#1}{em}%
                436 {\emph{#2}}%
                437 {}%
                438 \IfStrEq{#1}{it}%
                439 {\textit{#2}}%
                440 {}%
                441 \IfStrEq{#1}{sl}%
                442 {\textsl{#2}}%
                443 {}%
                444 \IfStrEq{#1}{sout}%
                445 {\sout{#2}}%
                446 {}%
                447 \IfStrEq{#1}{uline}%
                448 {\uline{#2}}%
                449 {}%
                450 \IfStrEq{#1}{uuline}%
                451 {\uuline{#2}}%
                452 {}%
                453 \IfStrEq{#1}{uwave}%
                454 {\uwave{#2}}%
                455 {}%
                456 \IfStrEq{#1}{xout}%
                457 {\xout{#2}}%
                458 {}%
                459 }
es@Markup@added Store markup for added text.
                460 \newcommand{\Changes@Markup@added}[1]{%
                461 \Changes@Markup{\Changes@optionaddedmarkup}{#1}{}%
                462 }
\setaddedmarkup Set markup for added text.
                463 \newcommand{\setaddedmarkup}[1]{
                464 \renewcommand{\Changes@Markup@added}[1]{#1}
                465 }
Markup@deleted Store markup for deleted text.
                466 \newcommand{\Changes@Markup@deleted}[1]{%
                467 \Changes@Markup{\Changes@optiondeletedmarkup}{#1}{}%
                468 }
etdeletedmarkup Set markup for deleted text.
                469 \newcommand{\setdeletedmarkup}[1]{
                470 \renewcommand{\Changes@Markup@deleted}[1]{#1}
                471 }
```
The *changes*-package **Page 50 von [65](#page-65-0)** and the changes-package **Page 50 von 65** 

arkup@highlight Store markup for highlighted text. \newcommand{\Changes@Markup@highlight}[1]{% \Changes@Markup{\Changes@optionhighlightmarkup}{#1}{}% } ighlightmarkup Set markup for highlighted text. \newcommand{\sethighlightmarkup}[1]{ \renewcommand{\Changes@Markup@highlight}[1]{#1} } Markup@comment Store markup for comments. Parameters: 1. text 2. author's id 3. author's id/name output \newcommand{\Changes@Markup@comment}[3]{% \IfStrEq{\Changes@optioncommentmarkup}{todo}% {% \IfIsColored% {\colorlet{Changes@todocolor}{authorcolor}}% {\colorlet{Changes@todocolor}{black}}% 484 \todo[color=Changes@todocolor!10, bordercolor=Changes@todocolor, linecolor=Changes@todocolor list]{\textbf{[\IfIsAnonymous{#2}{}{#3~}\arabic{authorcommentcount}]} #1}% }{}% \IfStrEq{\Changes@optioncommentmarkup}{margin}% {% \marginpar{% \IfIsColored% {\leavevmode\color{authorcolor}}% {}% \textbf{[\IfIsAnonymous{#2}{}{#3~}\arabic{Changes@commentCount#2}]:} #1% }% }{}% \IfStrEq{\Changes@optioncommentmarkup}{footnote}% {% \footnote{% \textbf{[\IfIsAnonymous{#2}{}{#3~}\arabic{Changes@commentCount#2}]:} #1% }% }{}% \IfStrEq{\Changes@optioncommentmarkup}{uwave}% {% {% \IfIsColored% {\color{authorcolor}}%

10 The documented sourcecode

```
506 {}%
507 \allowbreak%
508 \uwave{%
509 \textbf{[\IfIsAnonymous{#2}{}{#3~}\arabic{Changes@commentCount#2}]:} #1%
510 }%
511 }%
512 }{}%
513 }
```
etcommentmarkup Set markup for comments.

```
514 \newcommand{\setcommentmarkup}[1]{
515 \renewcommand{\Changes@Markup@comment}[3]{#1}
516 }
```
#### <span id="page-52-0"></span>**10.7.2 Change management command definition**

 $\epsilon$ s@check@author Check if author id is valid. An empty id is valid by default. If the id is not valid, a package error is raised. Loop code is taken from <https://texfaq.org/FAQ-repeat-num> This command has the following arguments: 1. author's id \newbool{Changes@WrongID} \newcommand{\Changes@check@author}[1]{% \IfIsEmpty{#1}% {}% {% \setbool{Changes@WrongID}{true}% \setcounter{Changes@Author}{0}% \loop% \stepcounter{Changes@Author}% \IfStrEq{#1}{\csuse{Changes@AuthorID\theChanges@Author}}% {\setbool{Changes@WrongID}{false}}% {}% \ifnum\theChanges@Author<\theChanges@AuthorCount% \repeat% \ifbool{Changes@WrongID}% {% \PackageError{changes}% {Undefined changes author: #1}% {You have to define the author #1 with e.g.: \definechangesauthor{#1}}% }% {}%

```
538 }%
```
The *changes*-package **Page 52 von [65](#page-65-0)** von 65

539 }

 $\Omega$ Coutput@author Output command for the author.

This command has the following arguments:

1. author's id

2. position to output the author to (left or right)

\DeclareRobustCommand is used for not breaking the todo note definition.

540 \newrobustcmd{\Changes@output@author}[2]{%

Output author text only if author's id is given and the position matches, otherwise output empty text.

```
541 \IfIsAuthorEmptyAtPosition{#1}{#2}%
542 {}%
543 {%
544 \IfStrEq{\Changes@optionauthormarkuptext}{id}%
545 {#1}%
546 {}%
547 \IfStrEq{\Changes@optionauthormarkuptext}{name}%
548 {%
```
I cannot use \IfIsEmpty here, because it does not work in this case. I cannot add the test with \IfStrEq to \IfIsEmpty because it breaks e.g. with a \cite command in the final option.

```
549 \IfStrEq{\csuse{Changes@AuthorName#1}}{}%
550 {#1}%
551 {\csuse{Changes@AuthorName#1}}%
552 }%
553 {}%
554 }%
555 }
```
anges@set@color Sets the author's color.

This command has the following argument:

1. author's id

```
556 \newrobustcmd{\Changes@set@color}[1]{%
557 \IfIsColored%
558 {\colorlet{authorcolor}{\csuse{Changes@AuthorColor#1}}}%
559 {}%
560 }
```
et@commentcount Sets the author's comment count. This command has the following argument: 1. author's id \newcounter{authorcommentcount} \newrobustcmd{\Changes@set@commentcount}[1]{% \setcounter{authorcommentcount}{\value{Changes@commentCount#1}}% } set@commandname Sets the command name according to setting of commandname. \def\Changes@commandprefix{ch} \newrobustcmd{\Changes@set@commandname}[1]{ \def\Changes@commandname{#1} \IfStrEq{\Changes@optioncommandnameprefix}{always} { \def\Changes@commandname{\Changes@commandprefix#1} \typeout{changes-package option commandnameprefix=always: using prefix on #1, new command name is \Changes@commandname.} }{ 573 \ifcsdef{#1} { \IfStrEq{\Changes@optioncommandnameprefix}{none} { \PackageError{changes} {Command #1 is already defined.} {Try package option commandnameprefix with "always" or "ifneeded", e.g. usepackage[commandnameprefix=always]{changes}} }{} \IfStrEq{\Changes@optioncommandnameprefix}{ifneeded} { \def\Changes@commandname{\Changes@commandprefix#1} \PackageWarning{changes}{Command #1 is already defined, using \Changes@commandname} }{} } {} } }

\Changes@output Output command for the changed text.

This command has the following arguments:

- 1. change id (added, deleted, replaced, highlight, comment)
- 2. author's id
- 3. final text
- 4. deleted/replaced text

- 5. comment
- 6. change type name for list of changes
- 7. text for list of changes

```
590 \newrobustcmd{\Changes@output}[7]{%
```
Output changed text if option draft is set, otherwise output unchanged text.

```
591 \ifbool{Changes@optiondraft}%
592 {%
```
Check if author's id is valid and set author's color.

```
593 \Changes@check@author{#2}%
594 \Changes@set@color{#2}%
```
Start output.

{%

Output for change commands: added, deleted, replaced, highlight.

I think this code is not elegant but it gets the work done for now.

 \IfIsInList{#1}{added|deleted|replaced|highlight}% {%

Author text for left positioning (only without comment).

```
598 \IfIsEmpty{#5}%
599 {%
600 \IfIsAuthorEmptyAtPosition{#2}{left}%
601 {}%
602 {{%
603 \IfIsColored%
604 {\color{authorcolor}}%
605 {}%
606 \Changes@Markup@author{\Changes@output@author{#2}{left}}%
607 }}%
608 }{}%
```
Changed/highlighted text.

```
609 {%
610 \IfStrEq{#1}{highlight}%
611 {}{%
612 \IfIsColored%
613 {\color{authorcolor}}%
614 {}%
615 }%
616 \IfStrEq{#1}{added}{\Changes@Markup@added{#3}}{}%
```
 \IfStrEq{#1}{deleted}{\Changes@Markup@deleted{#4}}{}% \IfStrEq{#1}{replaced}{{\Changes@Markup@added{#3}}\allowbreak\Changes@Markup@deleted{#4}}{}% \IfStrEq{#1}{highlight}{\Changes@Markup@highlight{#3}}{}% }%

Author text for right positioning (only without comment).

```
621 \IfIsEmpty{#5}%
622 {%
623 \IfIsAuthorEmptyAtPosition{#2}{right}%
624 {}%
625 {{%
626 \IfIsColored%
627 {\color{authorcolor}}%
628 {}%
629 \Changes@Markup@author{\Changes@output@author{#2}{right}}%
630 }}%
631 }{}%
```
Update counters.

 \stepcounter{Changes@#1Count#2}% }{}%

Comments.

```
634 \IfIsEmpty{#5}%
635 {}%
636 {%
637 \stepcounter{Changes@commentCount#2}%
638 \Changes@set@commentcount{#2}%
639 \Changes@Markup@comment%
640 {#5}%
641 {#2}%
642 {\Changes@output@author{#2}{left}\Changes@output@author{#2}{right}}%
643 }%
644 }%
```
Store line for list of changes.

```
645 \IfIsEmpty{#2}%
646 {\def\Changes@locid{}}%
647 {\def\Changes@locid{~(#2)}}%
648 \addtocontents{\Changes@locextension}{\protect\ChangesListline{#1}{#6\Changes@locid}{#7}{\th
649 }%
```
Output unchanged text (option final was set).

 {% \IfIsEmpty{#3}% {\@bsphack\@esphack}%

 {#3}% }% }

\added The command formats text as new text.

Mandatory argument: added text. Optional argument (key-value): author's id, comment

\Changes@set@commandname{added}

\expandafter\newcommand\expandafter{\csname\Changes@commandname\endcsname}[2][\@empty]{%

Call *setkeys* in order to evaluate the key-value-options and fill the value storage.

```
658 \setkeys{Changes@added}{#1}%
659 \Changes@output%
660 {added}%
661 {\Changes@added@id}%
662 {#2}%
663 {}%
664 {\Changes@added@comment}%
665 {\changesaddedname}%
666 {#2}%
667 }
```
\deleted The command formats text as deleted text.

The definition of the empty text for unchanged text is provided by Frank Mittelbach, slightly modified by me. It solves the problem of additional space caused by an empty command (e.g. when using the final option). Before that, there was a slightly erroneous version from de.comp.text.tex (issue #2).

Mandatory argument: deleted text. Optional argument (key-value): author's id, comment

```
668 \Changes@set@commandname{deleted}
669 \expandafter\newcommand\expandafter{\csname\Changes@commandname\endcsname}[2][\@empty]{%
```
Call *setkeys* in order to evaluate the key-value-options and fill the value storage.

```
670 \setkeys{Changes@deleted}{#1}%
671 \Changes@output%
672 {deleted}%
673 {\Changes@deleted@id}%
674 {}%
675 {#2}%
676 {\Changes@deleted@comment}%
677 {\changesdeletedname}%
678 {#2}%
679 }
```
The *changes*-package **Page 57 von [65](#page-65-0)** von 65 and 2012 von 65 and 2012 von 65 and 2012 von 65 and 2012 von 65 and 2012 von 65 and 2012 von 65 and 2012 von 65 and 2012 von 65 and 2012 von 65 and 2012 von 65 and 2012 von 65

\replaced The command formats text as replaced text.

Mandatory arguments: new text and old text. Optional argument (key-value): author's id, comment

```
680 \Changes@set@commandname{replaced}
681 \expandafter\newcommand\expandafter{\csname\Changes@commandname\endcsname}[3][\@empty]{%
```
Call *setkeys* in order to evaluate the key-value-options and fill the value storage.

```
682 \setkeys{Changes@replaced}{#1}%
683 \Changes@output%
684 {replaced}%
685 {\Changes@replaced@id}%
686 {#2}%
687 {#3}%
688 {\Changes@replaced@comment}%
689 {\changesreplacedname}%
690 {#2}%
691 }
```
\highlight The command formats text as highlighted text.

Mandatory argument: highlighted text. Optional argument (key-value): author's id, comment

```
692 \Changes@set@commandname{highlight}
693 \expandafter\newcommand\expandafter{\csname\Changes@commandname\endcsname}[2][\@empty]{%
```
Call *setkeys* in order to evaluate the key-value-options and fill the value storage.

```
694 \setkeys{Changes@highlight}{#1}%
695 \Changes@output%
696 {highlight}%
697 {\Changes@highlight@id}%
698 {#2}%
699 {}%
700 {\Changes@highlight@comment}%
701 {\changeshighlightname}%
702 {#2}%
703 }
```
\comment The command formats text as comment.

Mandatory argument: comment text. Optional argument (key-value): author's id

 \Changes@set@commandname{comment} \expandafter\newcommand\expandafter{\csname\Changes@commandname\endcsname}[2][\@empty]{%

Call *setkeys* in order to evaluate the key-value-options and fill the value storage.

```
706 \setkeys{Changes@comment}{#1}%
707 \Changes@output%
708 {comment}%
709 {\Changes@comment@id}%
710 {}%
711 {}%
712 {#2}%
713 {\changescommentname}%
714 {#2}%
715 }
```
#### <span id="page-59-0"></span>**10.8 List of changes**

The list of changes truncates text, therefore the truncate package is used. (Using fit and redefining the marker: suggestion and code by Frank Mittelbach) Providing the needed package options via \ExecuteOptionsX.

```
716 \RequirePackage{truncate}
717 \renewcommand\TruncateMarker{ [\dots\negthinspace]\ }
```
 $\alpha$  anges@chopline Auxiliary command for reading the content of the loc-files. The content is read line by line. One line is parsed with this macro, the order of entries is: id, color, name, added, deleted, replaced, highlighted, comment. The contents have to be separated by a semicolon.

```
718 \def\changes@chopline#1;#2;#3;#4;#5;#6;#7;#8 \\{%
719 \def\Changes@Inid{#1}%
720 \def\Changes@Incolor{#2}%
721 \def\Changes@Inname{#3}%
722 \def\Changes@Inadded{#4}%
723 \def\Changes@Indeleted{#5}%
724 \def\Changes@Inreplaced{#6}%
725 \def\Changes@Inhighlight{#7}%
726 \def\Changes@Incomment{#8}%
727 }
```
 $\Box$ hangesListline Output of a list line.

This command has the following arguments:

- 1. change type (added, ...)
- 2. change description with author
- 3. text
- 4. page

```
728 \newcommand{\ChangesListline}[4]{%
                729 \IfIsInList{#1}{\Changes@loc@show}{%
                730 \@ifundefined{@dotsep}%
                731 {\def\@dotsep{4.5}}%
                732 {}%
                733 \@dottedtocline{1}{0pt}{2em}{#2: \truncate{\Changes@truncate@width}{#3}}{#4}%
                734 }{}%
                735 }
ettruncatewidth Set the width of the truncation. Argument: new width.
                736 \newcommand{\settruncatewidth}[1]{
                737 \setlength{\Changes@truncate@width}{#1}
                738 }
It runcate@width Length for the width of the truncation.
                 Default: two third of the text width
                739 \newlength{\Changes@truncate@width}
                740 \settruncatewidth{.6\textwidth}
setsummarywidth Set the width of the change summary. Argument: new width.
                741 \newcommand{\setsummarywidth}[1]{
                742 \setlength{\Changes@summary@width}{#1}
                743 }
summarytowidth Set the width of the change summary to width of given text. Argument: text.
                744 \newcommand{\setsummarytowidth}[1]{
                745 \settowidth{\Changes@summary@width}{#1}
                746 }
@summary@width Length for the width of the change summary.
                 Default: one third of the text width
                747 \newlength{\Changes@summary@width}
                748 \setsummarywidth{.3\textwidth}
\listofchanges This command outputs the list of changes. Options: title, style and show.
                 The following styles are available:
                 list prints the list of changes like a list of figures
                 summary prints the number of changes grouped by author
                 compactsummary same as summary but entries with count 0 are omitted
```
The following show values are available:

all all kinds of changes added print only additions (same for delete, replace, highlight, comment) added|deleted print additions and deletions (and other combinations with |)

For the lists, the values are read from the auxiliary files (loc and soc). If no loc/soc-files exists, an according message is generated.

```
749 \newcommand{\listofchanges}[1][\@empty]{%
750 \setkeys{Changes@loc}{#1}%
```
All work is done only in draft mode.

```
751 \ifbool{Changes@optiondraft}%
752 {%
```
Check if style is known, otherwise use list by default.

```
753 \IfIsInList{\Changes@loc@style}{list|summary|compactsummary}%
754 {}%
755 {%
756 \PackageWarning{changes}{Wrong style for list of changes: '\Changes@loc@style', us-
   ing 'list' instead.}%
757 \def\Changes@loc@style{}%
758 }%
759 \IfIsEmpty{\Changes@loc@style}%
760 {\def\Changes@loc@style{list}}%
761 {}%
```
Check if show-value is known, otherwise use all by default.

```
762 \IfStrEq{\Changes@loc@show}{all}%
763 {\def\Changes@loc@show{added|deleted|replaced|highlight|comment}}%
764 {}%
765 \IfIsInList{\Changes@loc@show}{added|deleted|replaced|highlight|comment}%
766 {}%
767 {%
768 \PackageWarning{changes}{Wrong show-value for list of changes: '\Changes@loc@show', us-
   ing 'all' instead.}%
769 \def\Changes@loc@show{}%
770 }%
771 \IfIsEmpty{\Changes@loc@show}%
772 {\def\Changes@loc@show{added|deleted|replaced|highlight|comment}}%
773 {}%
Print heading.
```

```
774 \IfIsEmpty{\Changes@loc@title}%
775 {%
776 \IfStrEq{\Changes@loc@style}{list}%
```
The *changes*-package **Page 61 von [65](#page-65-0)** and the changes-package Page 61 von 65

```
777 {\def\Changes@heading{\listofchangesname}}{}%
778 \IfStrEq{\Changes@loc@style}{summary}%
779 {\def\Changes@heading{\summaryofchangesname}}{}%
780 \IfStrEq{\Changes@loc@style}{compactsummary}%
781 {\def\Changes@heading{\compactsummaryofchangesname}}{}%
782 }%
783 {\def\Changes@heading{\Changes@loc@title}}%
784 \section*{\Changes@heading}
```
Print list.

The \ifeof command is neccessary in the loop too, otherwise there are problems with the last (empty) line of the file.

```
785 \IfIsInList{\Changes@loc@style}{list}%
786 {%
787 \IfFileExists{\jobname.\Changes@locextension}%
788 {%
789 \newread\Changes@InFile%
790 \openin\Changes@InFile=\jobname.\Changes@locextension%
791 \loop\unless\ifeof\Changes@InFile%
792 \read\Changes@InFile to \Changes@Line%
793 \ifeof\Changes@InFile\else%
794 \Changes@Line%
795 \fi
796 \repeat
797 \closein\Changes@InFile%
798 }{%
799 \emph{\changesnoloc}%
800 \PackageWarning{changes}{LaTeX rerun needed for list of changes}%
801 }%
802 }{}%
```
Print summary or compact summary.

The \ifeof command is neccessary in the loop too, otherwise there are problems with the last (empty) line of the file.

```
803 \IfIsInList{\Changes@loc@style}{summary|compactsummary}%
804 {%
805 \IfFileExists{\jobname.\Changes@socextension}%
806 {%
807 \newread\Changes@InFile%
808 \openin\Changes@InFile = \jobname.\Changes@socextension%
```
Every line contains the author's id, color and number of changes.

```
809 \loop\unless\ifeof\Changes@InFile%
810 \read\Changes@InFile to \Changes@Line%
811 \ifeof\Changes@InFile\else%
```

```
812 \expandafter\changes@chopline\Changes@Line\\%
813 \textbf{%
814 \IfIsColored%
815 {\color{\Changes@Incolor}}%
816 {}%
817 \IfIsAnonymous{\Changes@Inid}%
818 {\changesauthorname: \changesanonymousname}%
819 {%
820 \changesauthorname: \Changes@Inid%
821 \IfIsEmpty{\Changes@Inname}%
822 {}%
823 { (\Changes@Inname)}%
824 }%
825 }\\%
```
Compute the relevant sum of changes in order to print "no changes" correctly.

To make sure \do can be renewed, we define it first, some macros, such as \chapter undefine it.

```
826 \numdef{\Changes@InSum}{0}%
827 \def\do{}%
828 \renewcommand*{\do}[1]{%
829 \numdef{\Changes@InSum}{\Changes@InSum + \csuse{Changes@In########1}}%
830 }%
831 \expandafter\dopsvlist\expandafter{\Changes@loc@show}%
```
Print summary.

```
832 \ifnumcomp{\Changes@InSum}{=}{0}%
833 {%
834 \parbox{\Changes@summary@width}{\changesnochanges}\\[1ex]%
835 }%
836 {%
837 \numdef{\Changes@InCount}{0}%
838 \renewcommand*{\do}[1]{%
839 \numdef{\Changes@InCount}{\Changes@InCount + \csuse{Changes@In########1}}%
840 \ifboolexpr{%
841 not test {\IfStrEq{\Changes@loc@style}{compactsummary}} or%
842 test {\ifnumgreater{\csuse{Changes@In########1}}{0}}%
843 }%
844 {%
845 \parbox{\Changes@summary@width}{\csuse{changes########1name}~\let\cleaders\leaders\dotfill~\
846 \ifnumless{\Changes@InCount}{\Changes@InSum}%
847 {\\}%
848 {\\[1ex]}%
849 }%
850 {}%
851 }%
852 \expandafter\dopsvlist\expandafter{\Changes@loc@show}%
```
853 }% 854 \fi%

File read loop.

```
855 \repeat
856 \closein\Changes@InFile%
857 }{%
858 \emph{\changesnosoc}%
859 \PackageWarning{changes}{LaTeX rerun needed for summary of changes}%
860 }%
861 }{}%
```
In final mode print nothing.

862 }{}% 863 }

At the end of the document: write the list of changes in the loc-file, therefore open file, write values, close file. Changes are written as ETEX-formatted text, so they can simply be read via \input.

The order of entries is: id, color, name, added, deleted, replaced, comment, highlight. The contents have to be separated by a semicolon.

864 \AtEndDocument{%

Open output file.

```
865 \newwrite\Changes@OutFile
866 \immediate\openout\Changes@OutFile = \jobname.\Changes@socextension
```
Redefine expandable of \protect in order to write correct special characters. Store original definition for resetting \protect.

```
867 \let\Changes@protect\protect
868 \let\protect\@unexpandable@protect
```
Output data for list of changes.

```
869 \setcounter{Changes@Author}{0}
870 \ \text{loop}\unless\ifnum\theChanges@Author = \value{Changes@AuthorCount}
871 \stepcounter{Changes@Author}%
872 \def\Changes@ID{\csuse{Changes@AuthorID\theChanges@Author}}%
873 \immediate\write\Changes@OutFile{\Changes@ID;%
874 \csuse{Changes@AuthorColor\Changes@ID};%
875 \csuse{Changes@AuthorName\Changes@ID};%
876 \the\value{Changes@addedCount\Changes@ID};%
877 \the\value{Changes@deletedCount\Changes@ID};%
878 \the\value{Changes@replacedCount\Changes@ID};%
```
The *changes*-package **Page 64 von [65](#page-65-0)** von 65

<span id="page-65-0"></span>879 \the\value{Changes@highlightCount\Changes@ID};% 880 \the\value{Changes@commentCount\Changes@ID}}% 881 \repeat

Close output file.

882 \immediate\closeout\Changes@OutFile

Restore original definition of \protect.

883 \let\protect\Changes@protect

Write content of listofchanges to file.

```
884 \if@filesw
885 \@ifundefined{tf@\Changes@locextension}{
886 \expandafter\newwrite\csname tf@\Changes@locextension\endcsname
887\immediate\openout \csname tf@\Changes@locextension\endcsname \jobname.\Changes@locextension
888 }{}
889 \fi
890 }
```
891  $\langle$ /changes)